# CPSC 340: Machine Learning and Data Mining

Data Exploration Fall 2017

This lecture roughly follow: http://www-users.cs.umn.edu/~kumar/dmbook/dmslides/chap2\_data.pdf

# Admin

- Assignment 0 is due next Friday: start early.
- Waiting list people: you should be registered next week.
- Bookmark the course webpage:
	- [www.cs.ubc.ca/~schmidtm/Courses/340-F17](http://www.cs.ubc.ca/~schmidtm/Courses/340-F17)
- Sign up for the course Piazza group:
	- [www.piazza.com/ubc.ca/winterterm12017/cpsc340/home](http://www.piazza.com/ubc.ca/winterterm12017/cpsc340/home)
- Sign up for a CS undergrad account:
	- <https://www.cs.ubc.ca/getacct>
- Tutorials start next week.
	- Optional, but you need to be registered in a tutorial.
- Office hours start next week:
	- Watch the website for details.
- Auditing: message me on Piazza if you want to audit.

### Data Mining: Bird's Eye View

- 1) Collect data.
- 2) Data mining!
- 3) Profit?

Unfortunately, it's often more complicated…

# Data Mining: Some Typical Steps

- 1) Learn about the application.
- 2) Identify data mining task.
- 3) Collect data.
- 4) Clean and preprocess the data.
- 5) Transform data or select useful subsets.
- 6) Choose data mining algorithm.
- 7) Data mining!
- 8) Evaluate, visualize, and interpret results.
- 9) Use results for profit or other goals. (often, you'll go through cycles of the above)

# Data Mining: Some Typical Steps

- 1) Learn about the application.
- 2) Identify data mining task.
- 3) Collect data.
- 4) Clean and preprocess the data.
- 5) Transform data or select useful subsets.
- 6) Choose data mining algorithm.
- 7) Data mining!
- 8) Evaluate, visualize, and interpret results.
- 9) Use results for profit or other goals. (often, you'll go through cycles of the above)

### What is Data?

• We'll define data as a collection of objects, and their features.

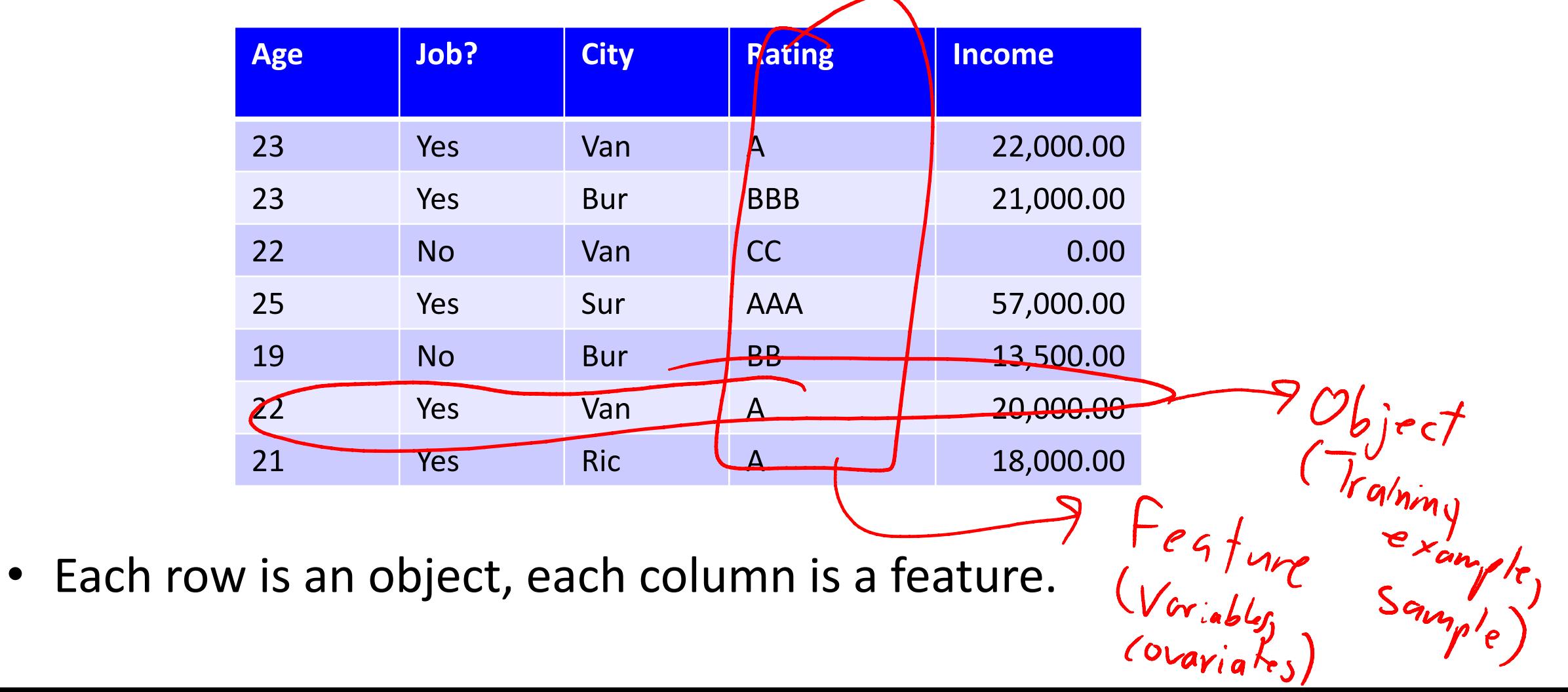

# Types of Data

- Categorical features come from an unordered set:
	- Binary: job?
	- Nominal: city.
- Numerical features come from ordered sets:
	- Discrete counts: age.
	- Ordinal: rating.
	- Continuous/real-valued: height.

# Converting to Continuous Features

• Often want a real-valued object representation:

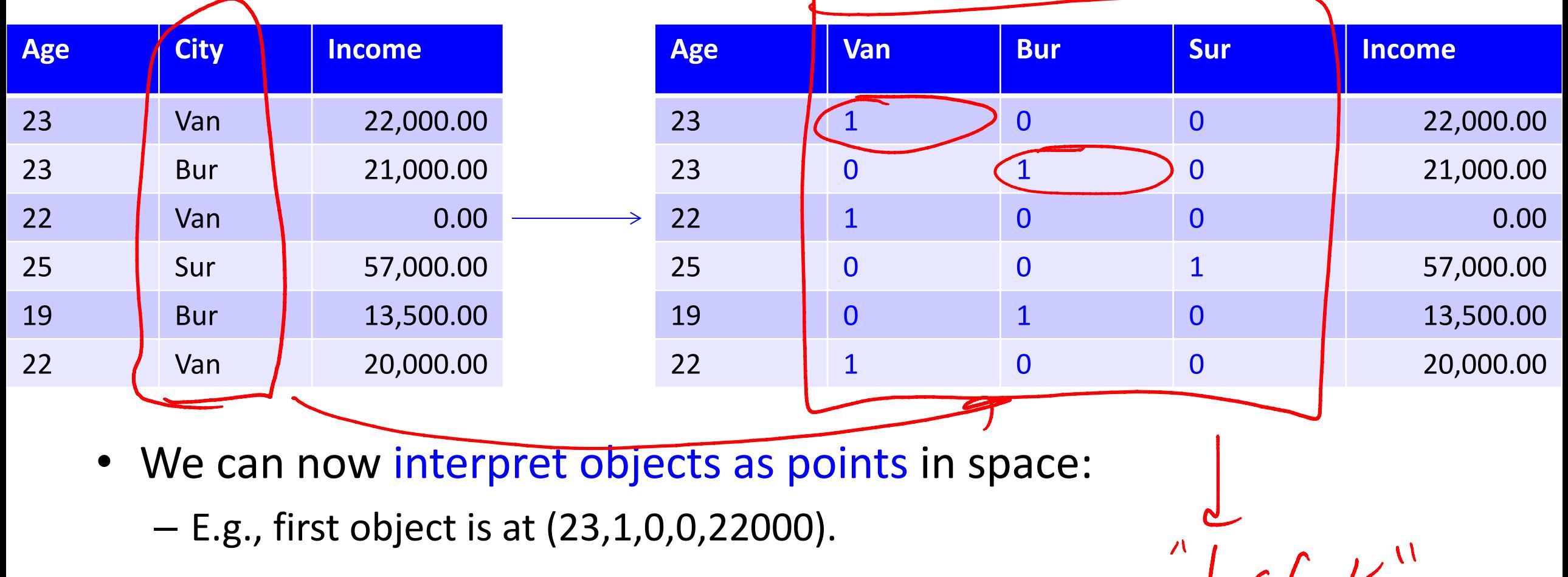

# Approximating Text with Continuous Features

• Bag of words replaces document by word counts:

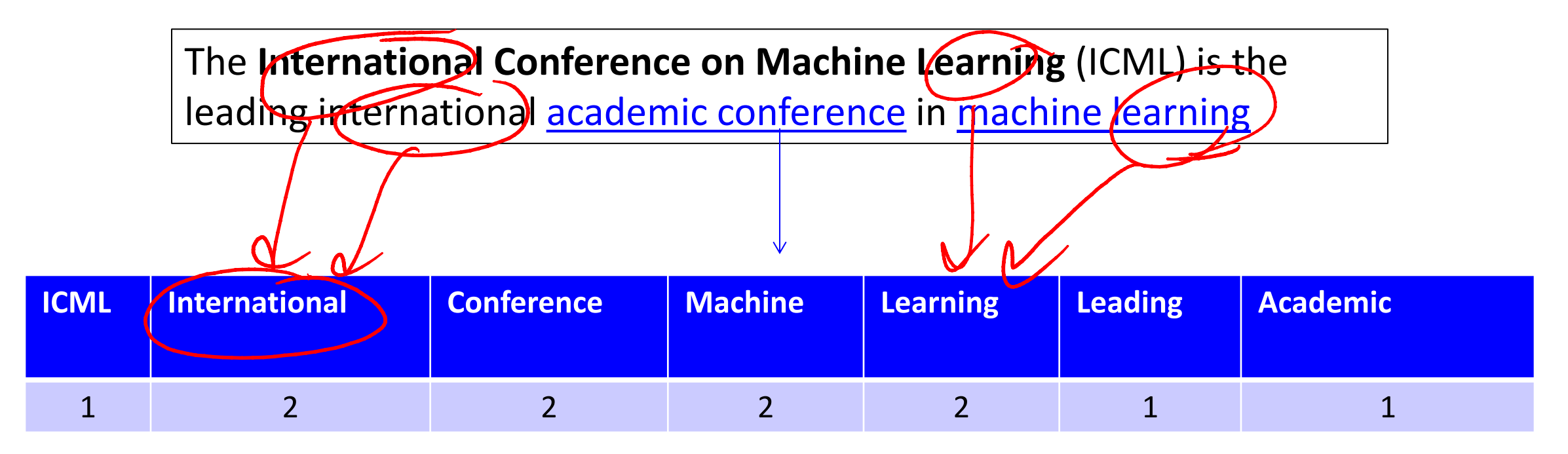

- Ignores order, but often captures general theme.
- You can compute 'distance' between documents.

#### Approximating Images and Graphs

• We can think of other data types in this way:

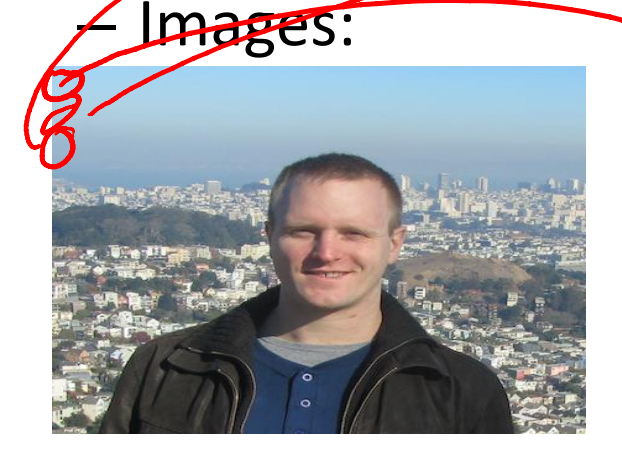

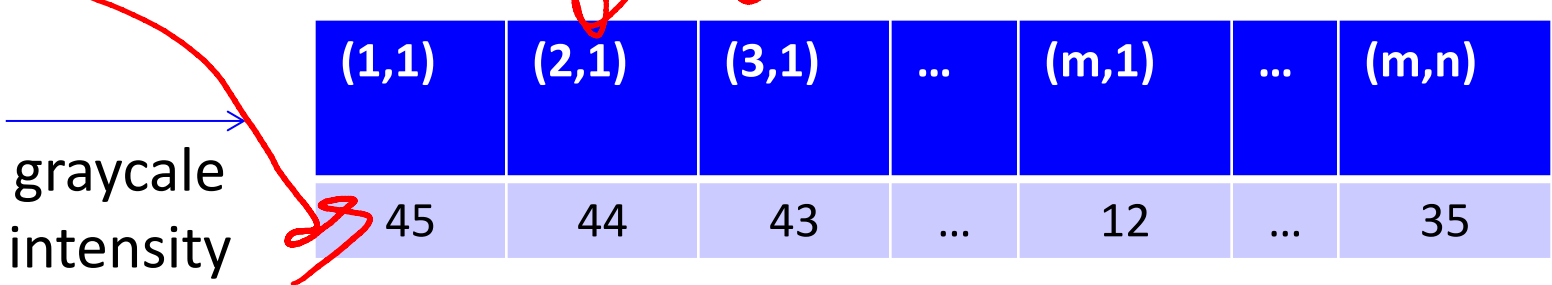

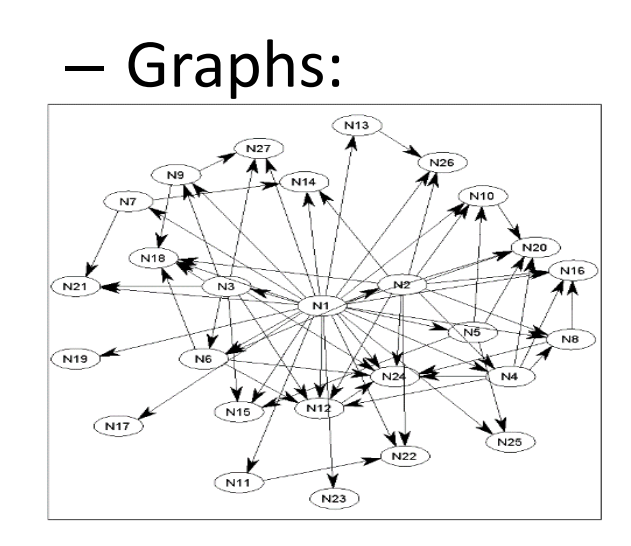

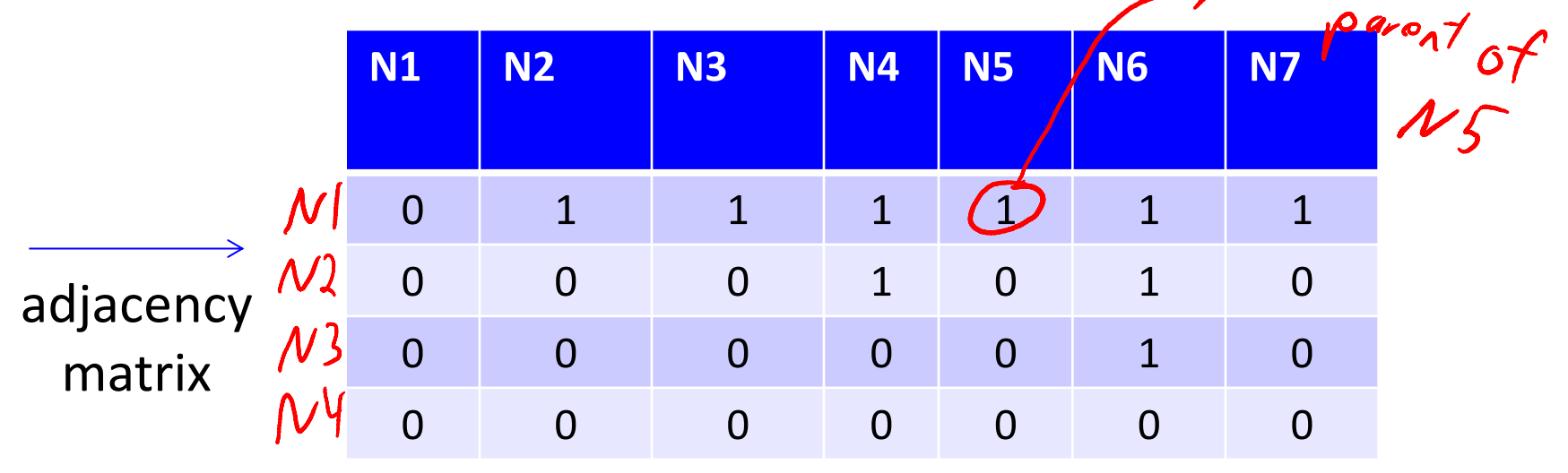

# Data Cleaning

- ML+DM typically assume 'clean' data.
- Ways that data might not be 'clean':
	- Noise (e.g., distortion on phone).
	- Outliers (e.g., data entry or instrument error).
	- Missing values (no value available or not applicable)
	- Duplicated data (repetitions, or different storage formats).
- Any of these can lead to problems in analyses.
	- Want to fix these issues, if possible.
	- Some ML methods are robust to these.
	- Often, ML is the best way to detect/fix these.

#### The Question I Hate the Most…

• How much data do we need?

- A difficult if not impossible question to answer.
- My usual answer: "more is better".
	- With the warning: "as long as the quality doesn't suffer".
- Another popular answer: "ten times the number of features".

# A Simple Setting: Coupon Collecting

• Assume we have a categorical variable with 50 possible values:

– {Alabama, Alaska, Arizona, Arkansas,…}.

- Assume each category has probability of 1/50 of being chosen:
	- How many objects do we need to see before we expect to see them all?
- Expected value is ~225.
- Coupon collector problem: O(n log n) in general.
	- [Gotta](http://datagenetics.com/blog/april32016/index.html) [Catch'em](http://datagenetics.com/blog/april32016/index.html) [all!](http://datagenetics.com/blog/april32016/index.html)
- Obvious sanity check, is need more samples than categories:
	- Situation is worse if they don't have equal probabilities.
	- Typically want to see categories more than once to learn anything.

## Feature Aggregation

- Feature aggregation:
	- Combine features to form new features:

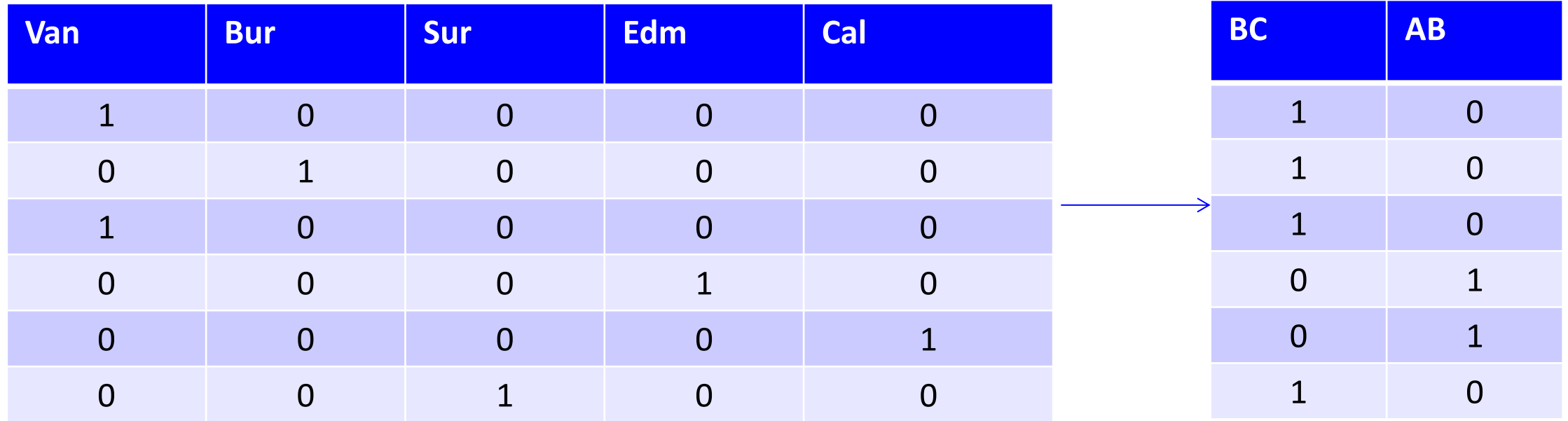

• More province information than city information.

#### Feature Selection

#### • Feature Selection:

#### – Remove features that are not relevant to the task.

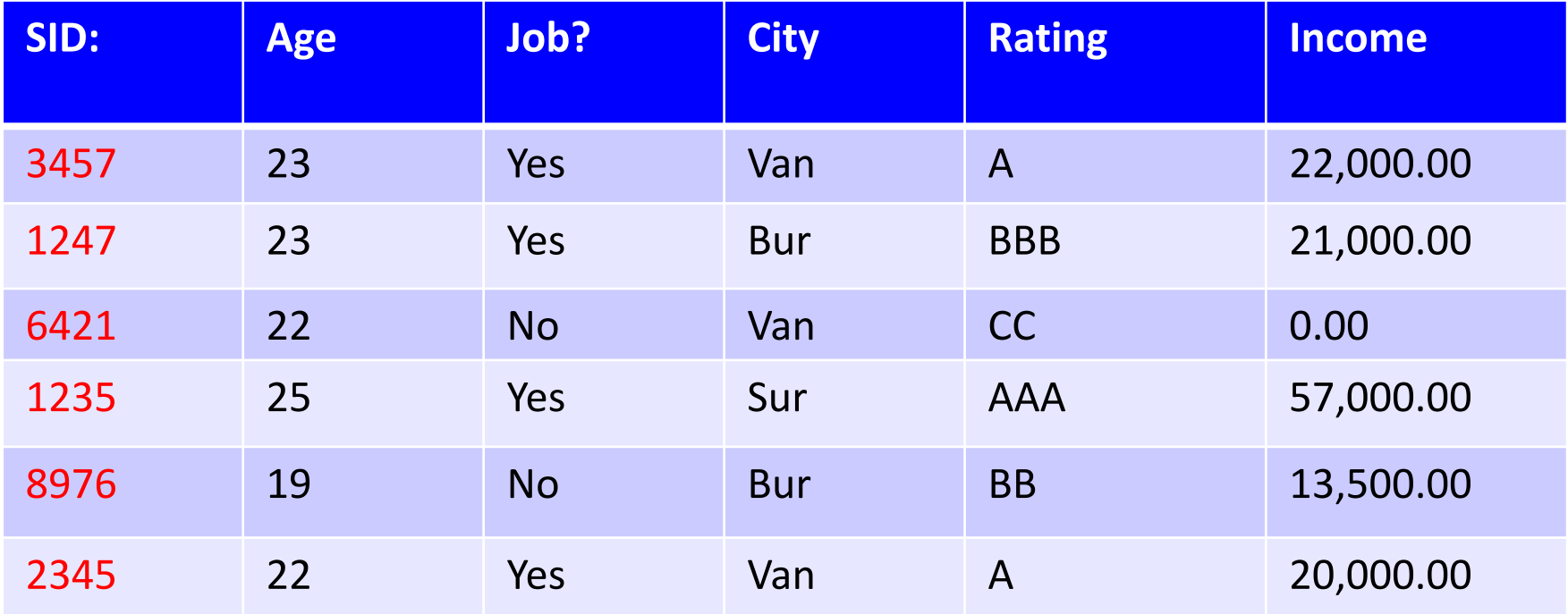

– Student ID is probably not relevant.

- Mathematical transformations:
	- Discretization (binning): turn numerical data into categorical.

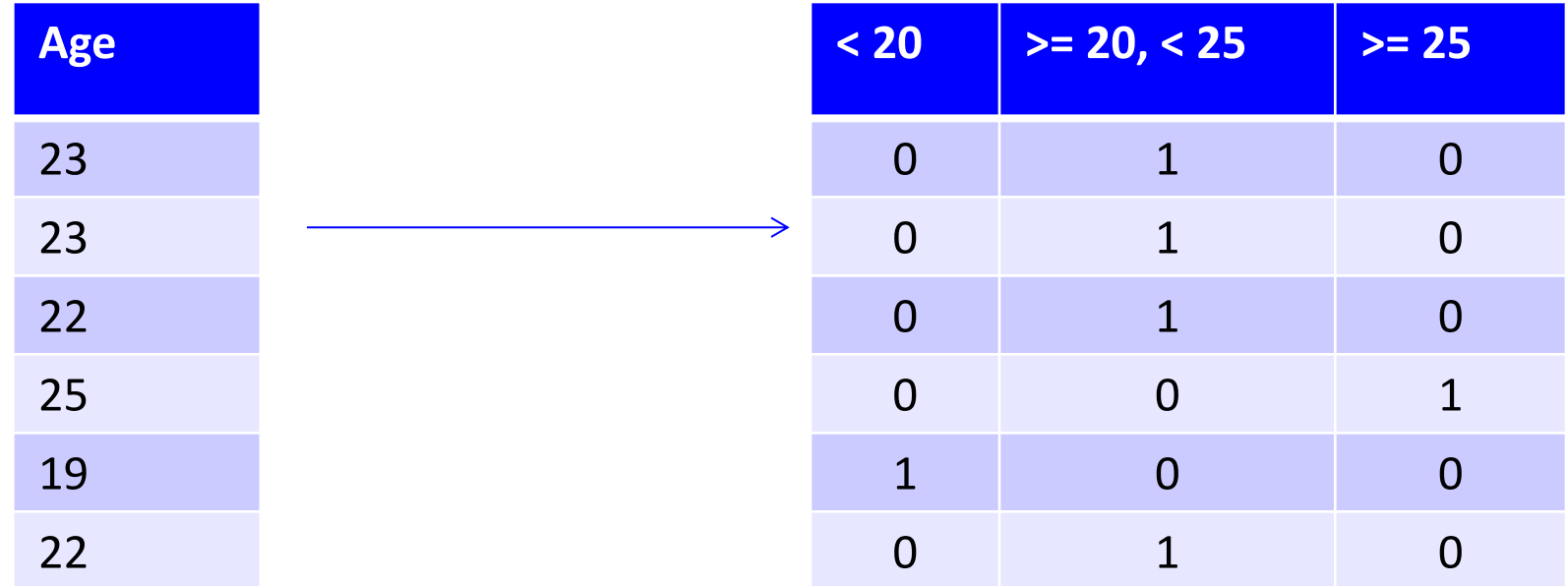

• Only need consider 3 values.

- Mathematical transformations:
	- Discretization (binning): turn numerical data into categorical.
	- Square, exponentiation, or take logarithm.

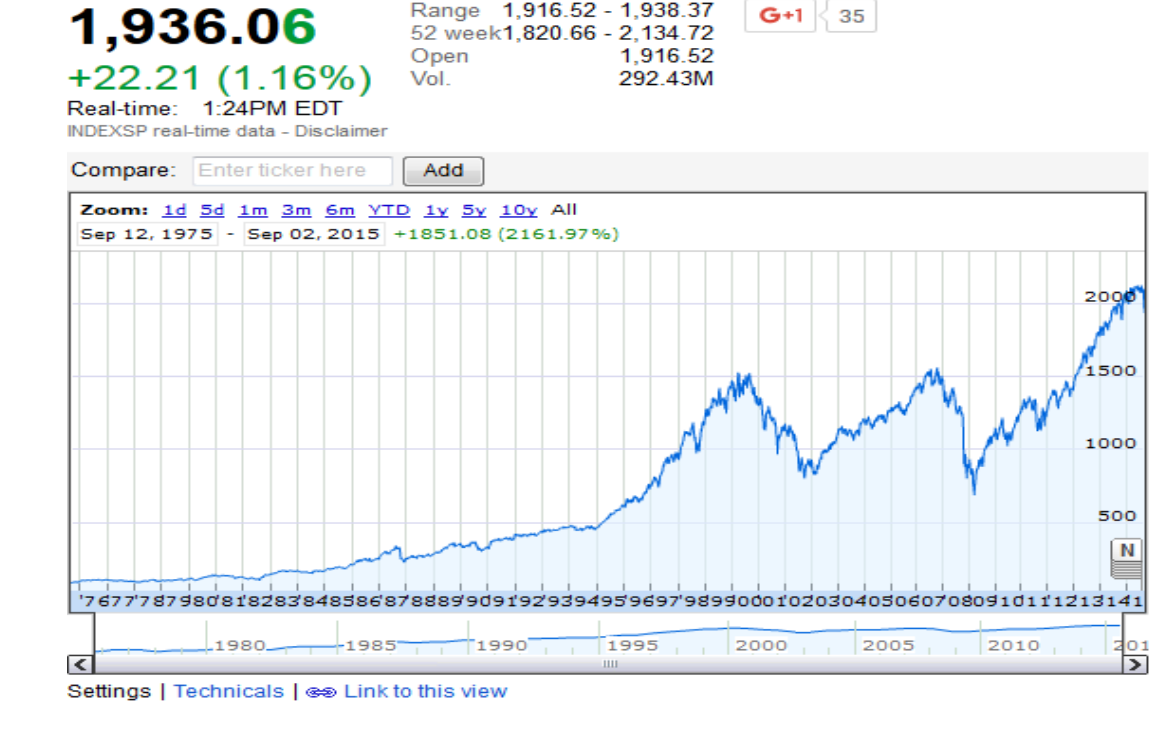

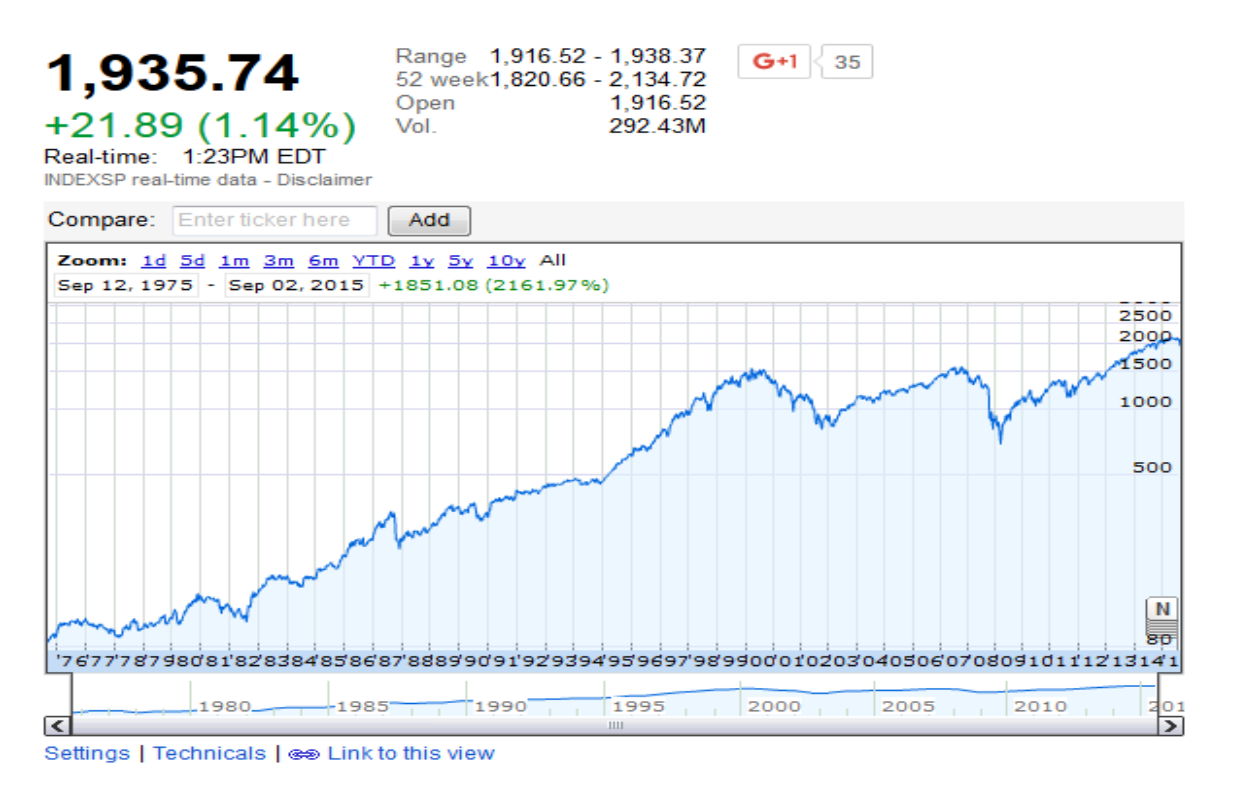

- Mathematical transformations:
	- Discretization (binning): turn numerical data into categorical.
	- Square, exponentiation, or take logarithm.
	- Scaling: convert variables to comparable scales (E.g., convert kilograms to grams.)

 $h$ eve.

- Mathematical transformations:
	- Discretization (binning): turn numerical data into categorical.
	- Square, exponentiation, or take logarithm.
	- Scaling: convert variables to comparable scales.
	- Fourier coefficients, spectrograms, and wavelets (signal data).

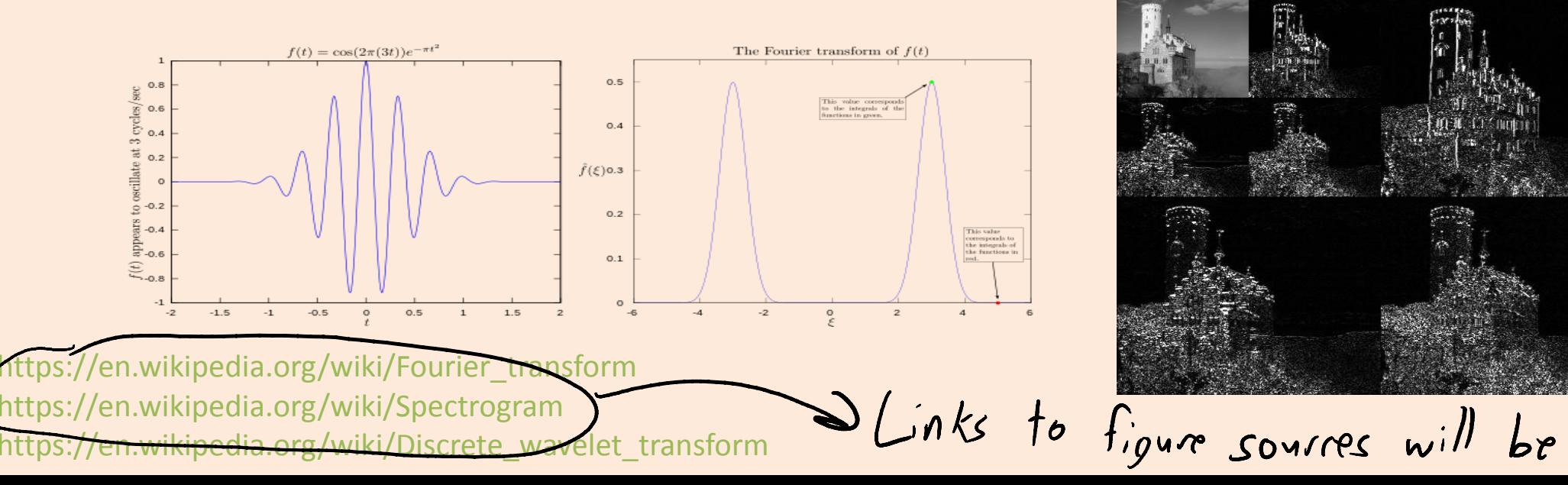

# (pause)

## Exploratory Data Analysis

• You should always 'look' at the data first.

- But how do you 'look' at features and high-dimensional objects?
	- Summary statistics.
	- Visualization.
	- ML + DM (later in course).

#### Categorical Summary Statistics

- Summary statistics for a categorical variable:
	- Frequencies of different classes.
	- Mode: category that occurs most often.
	- Quantiles: categories that occur more than t times:

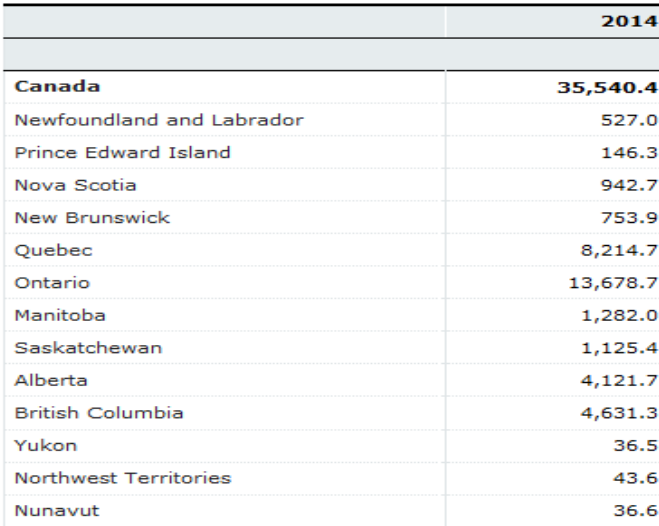

Population by year, by province and territory

(Number)

Frequency: 13.3% of Canadian residents live in BC. Mode: Ontario has largest number of residents (38.5%) Quantile: 6 provinces have more than 1 million people.

#### Continuous Summary Statistics

- Measures of location:
	- Mean: average value.
	- Median: value such that half points are larger/smaller.
	- Quantiles: value such that 't' points are larger.
- Measures of spread:
	- Range: minimum and maximum values.
	- Variance: measures how far values are from mean.
		- Square root of variance is "standard deviation".
	- Intequantile ranges: difference between quantiles.

#### Continuous Summary Statistics

- Data: [0 1 2 3 3 5 7 8 9 10 14 15 17 200]
- Measures of location:
	- $Mean(Data) = 21$
	- $Mode(Data) = 3$
	- $-$  Median(Data) = 7.5
	- $-Q$ uantile(Data,  $0.5$ ) = 7.5
	- $-Q$ uantile(Data,  $0.25$ ) = 3
	- $-Q$ uantile(Data,  $0.75$ ) = 14
- Measures of spread:
	- $-$  Range(Data) =  $[0 200]$ .
	- $-$  Std(Data) = 51.79
	- $-$  IQR(Data, .25, .75) = 11
- Notice that mean and std are more sensitive to extreme values ("outliers").

 $\mathbf{v}''$ outlier"

# Distances and Similarities

- There are also summary statistics between features 'x' and 'y'.
	- Hamming distance:
		- Number of elements in the vectors that aren't equal.
	- Euclidean distance:
		- How far apart are the vectors?
	- Correlation:
		- Does one increase/decrease linearly as the other increases?

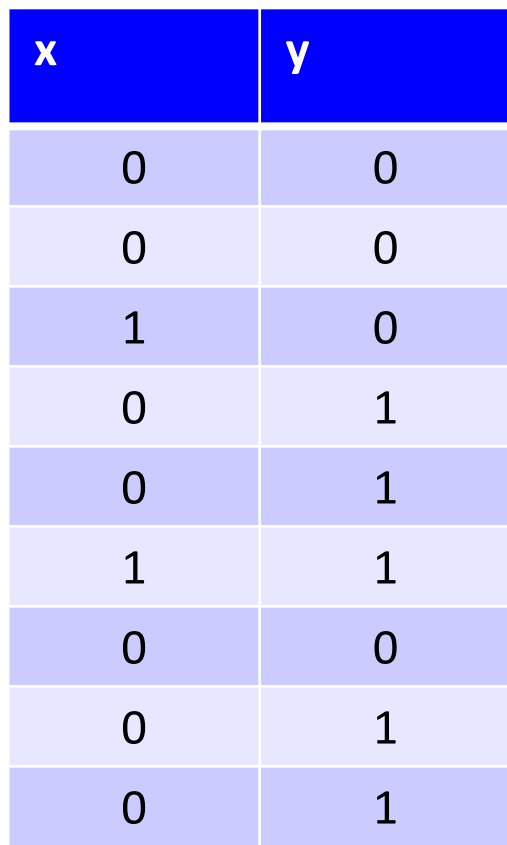

# Distances and Similarities

- There are also summary statistics between features 'x' and 'y'.
	- Rank correlation:
		- Does one increase/decrease non-linearly as the other increases?
- Distances/similarities between other objects:
	- Jaccard coefficient (distance between sets):
		- (size of intersection of sets) / (size of union of sets)
	- Edit distance (distance between strings):
		- How many characters do we need to change to go from x to y?
		- Computed using dynamic programming (CPSC 320).

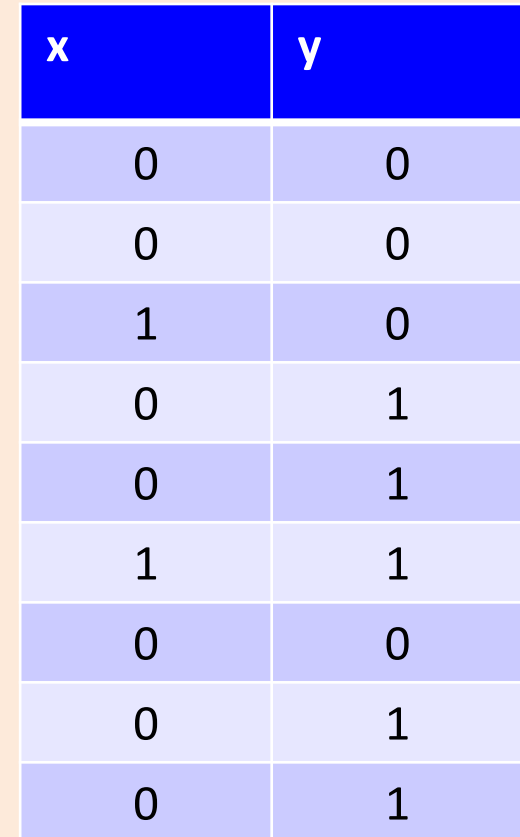

# Limitations of Summary Statistics

- On their own summary statistic can be misleading.
- [Why not to trust statistics](https://mathwithbaddrawings.com/2016/07/13/why-not-to-trust-statistics/)

- Amcomb's quartet:
	- Almost same means.
	- Almost same variances.
	- Almost same correlations.
	- Look completely different.
- [Datasaurus](https://www.autodeskresearch.com/publications/samestats) [dozen](https://www.autodeskresearch.com/publications/samestats).

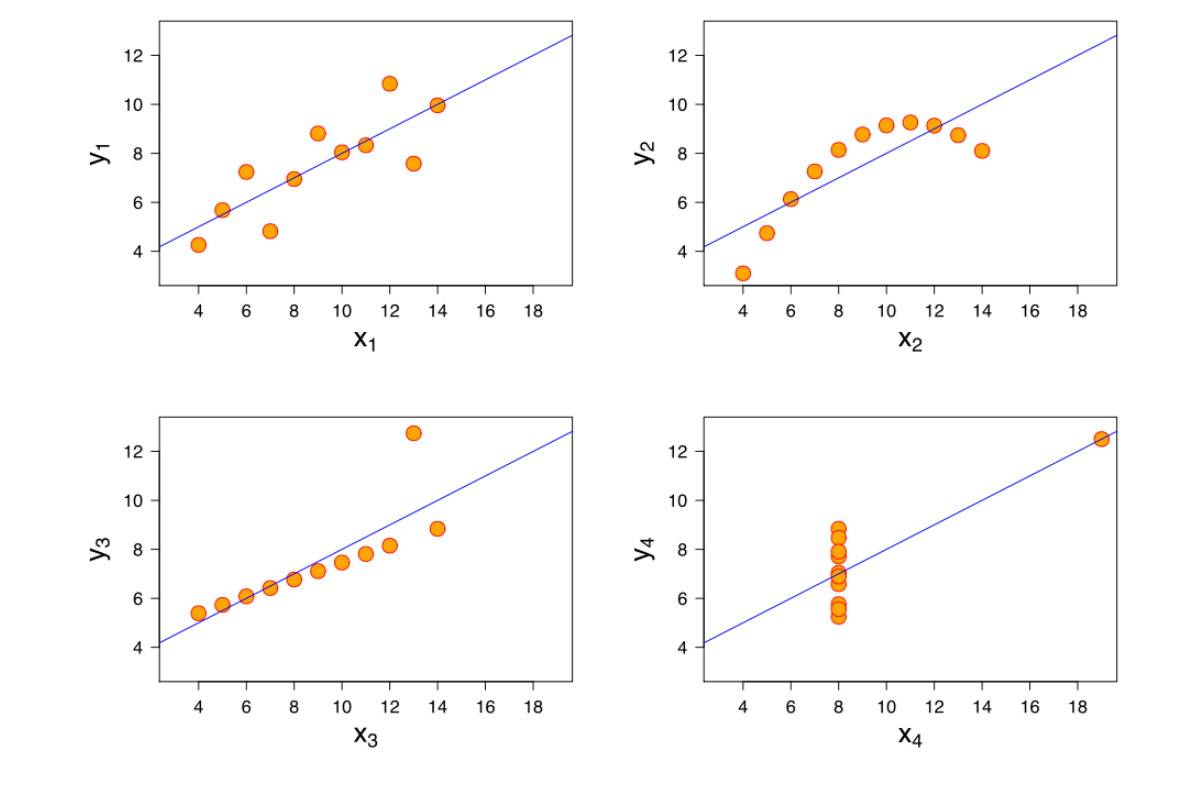

# (pause)

# Visualization

- You can learn a lot from 2D plots of the data:
	- Patterns, trends, outliers, unusual patterns.

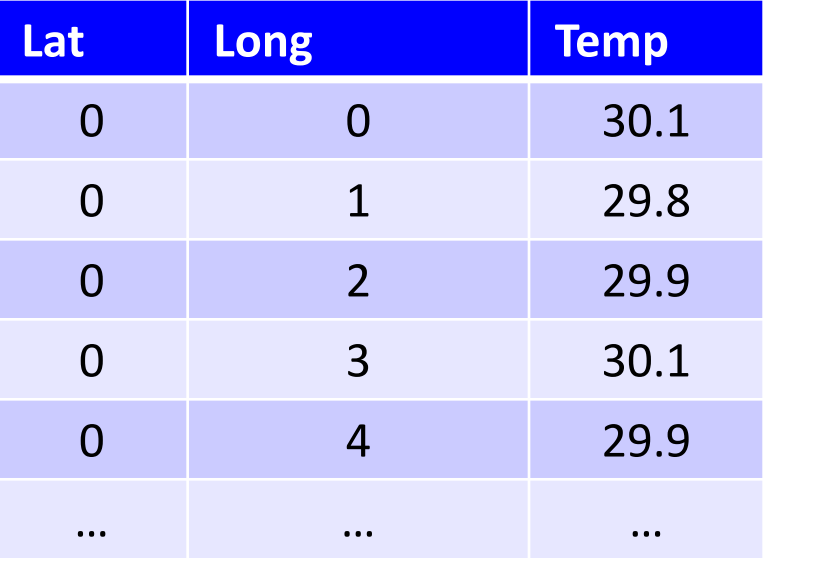

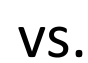

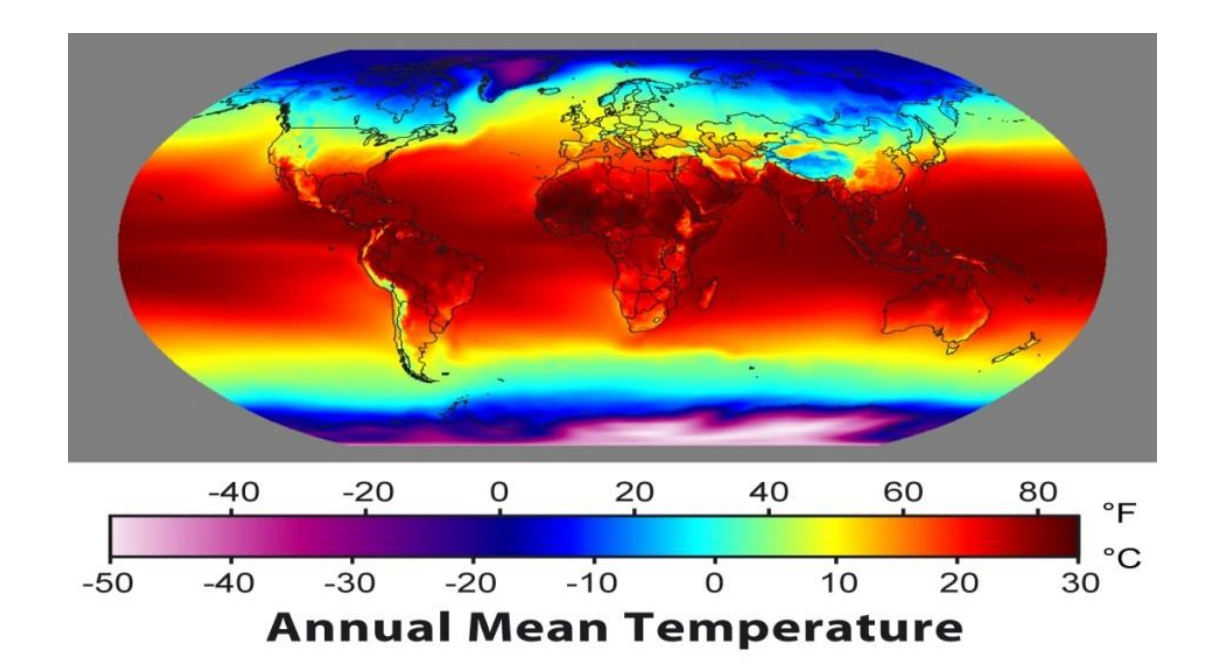

#### Basic Plot

• Visualize one variable as a function of another.

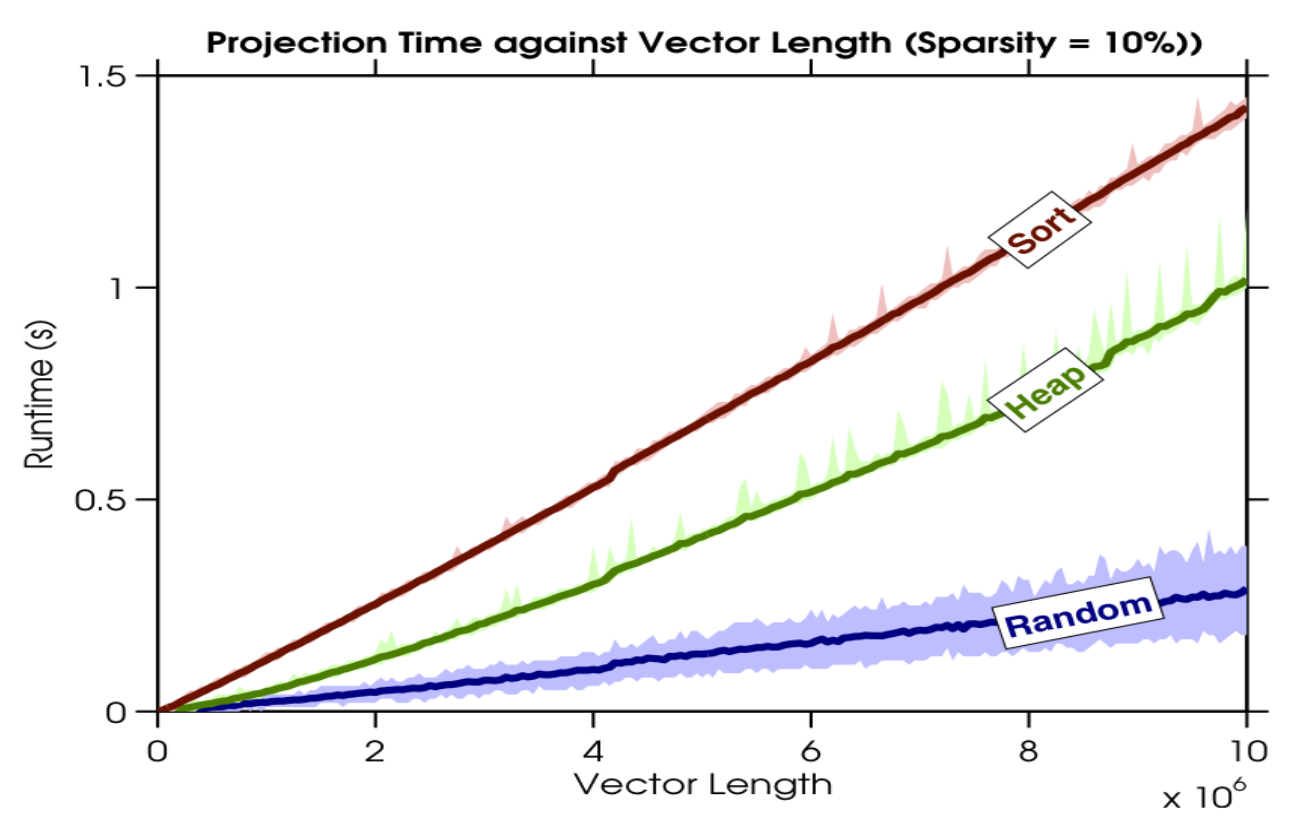

• [Fun with plots](https://mathwithbaddrawings.com/2016/08/24/a-graphical-compendium-of-changes-from-my-lifetime/).

#### Histogram

• Histograms display distribution of a variable.

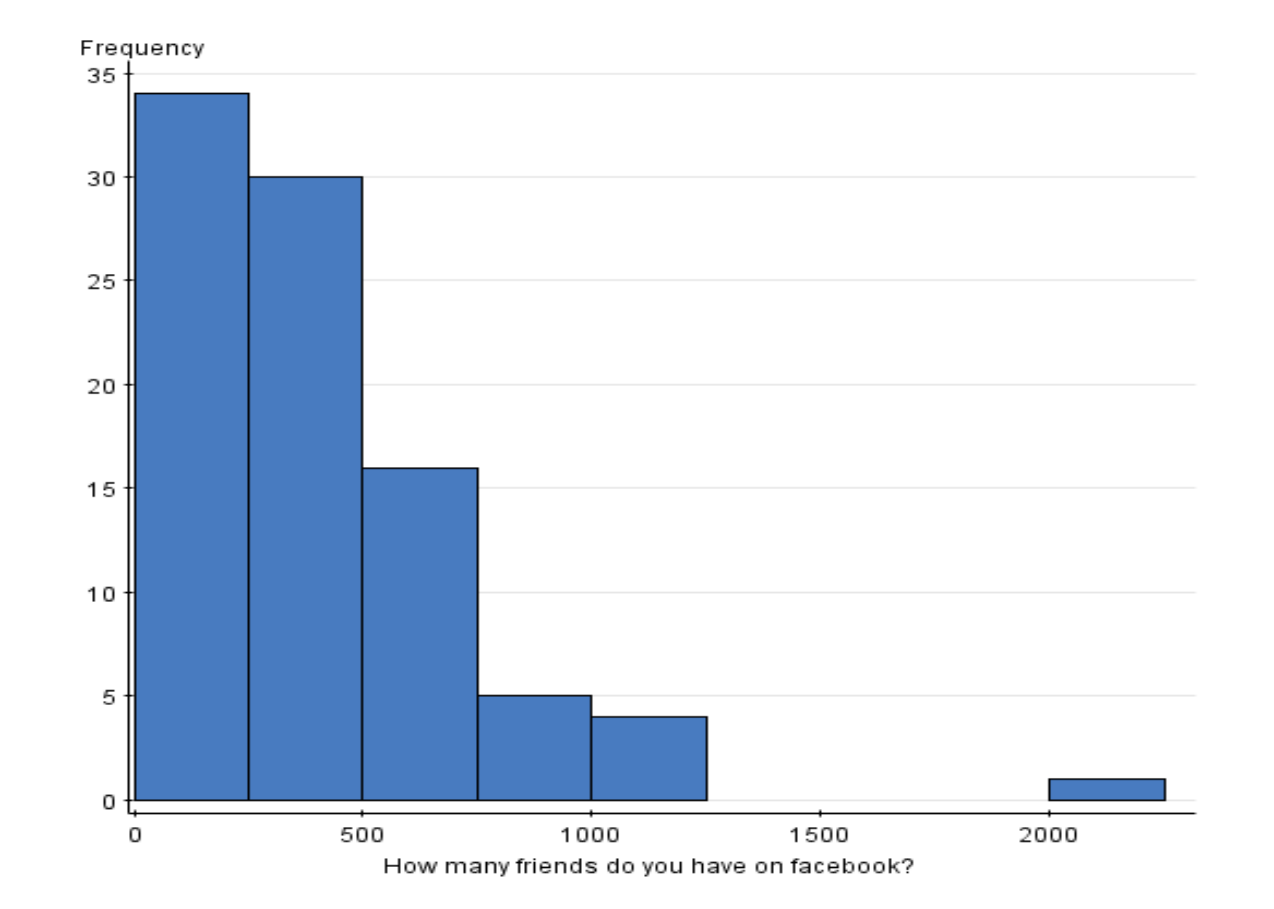

#### Box Plot

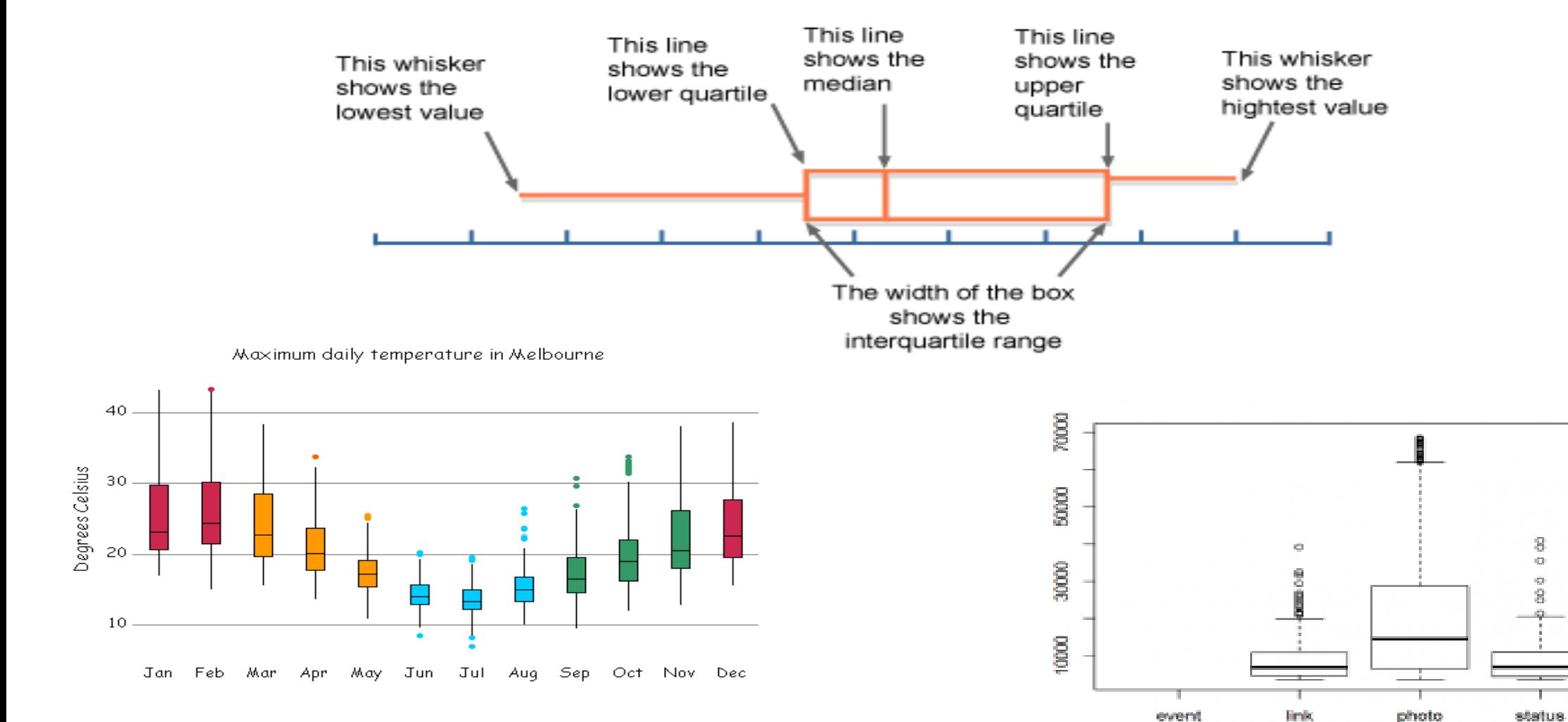

**Type of Post** 

video

#### Box Plot

• Photo from CTV Olympic coverage in 2010:

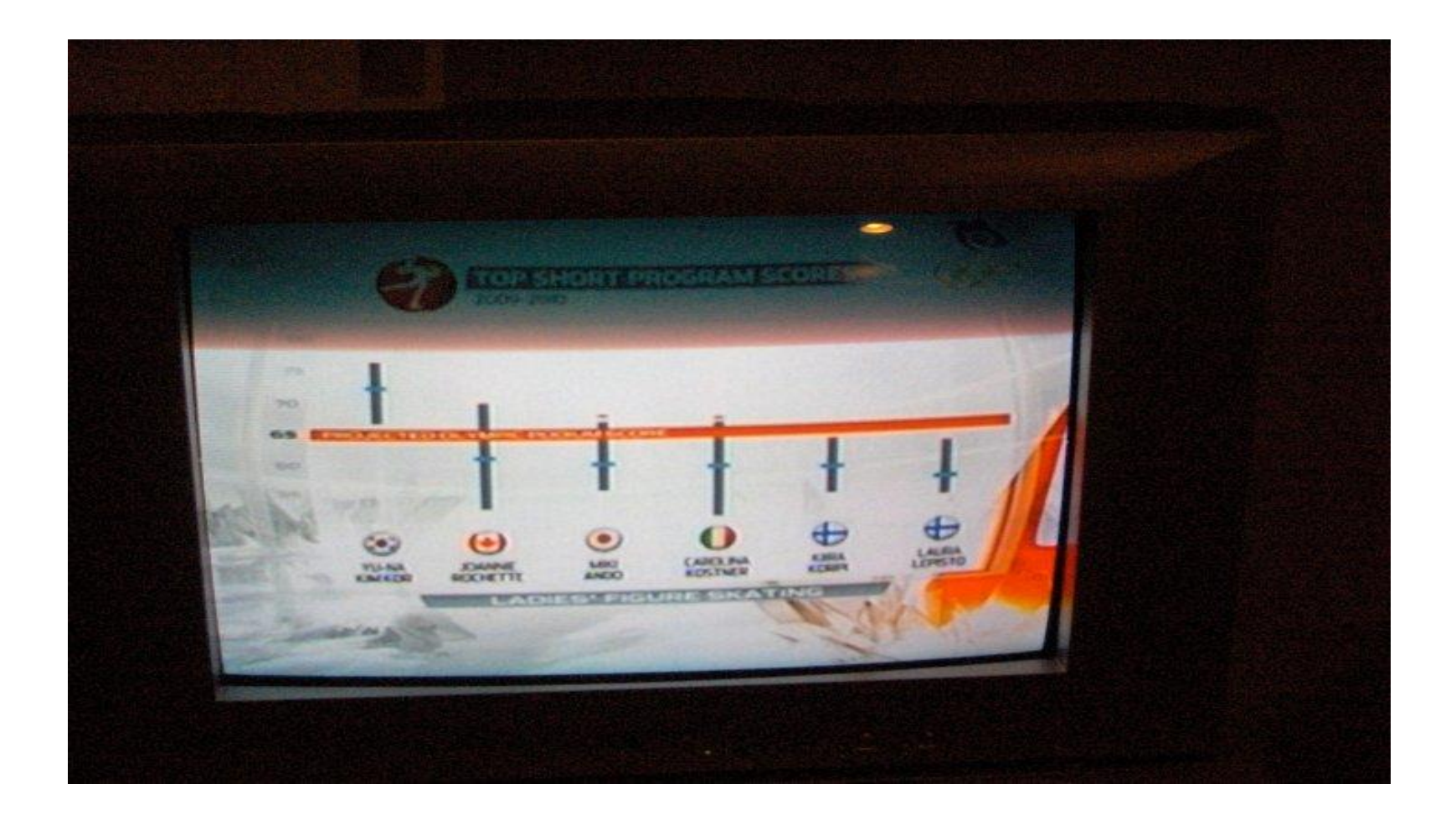

### **Scatterplot**

- Look at distribution of two features:
	- Feature 1 on x-axis.
	- Feature 2 on y-axis.
	- Basically a "plot without lines" between the points.

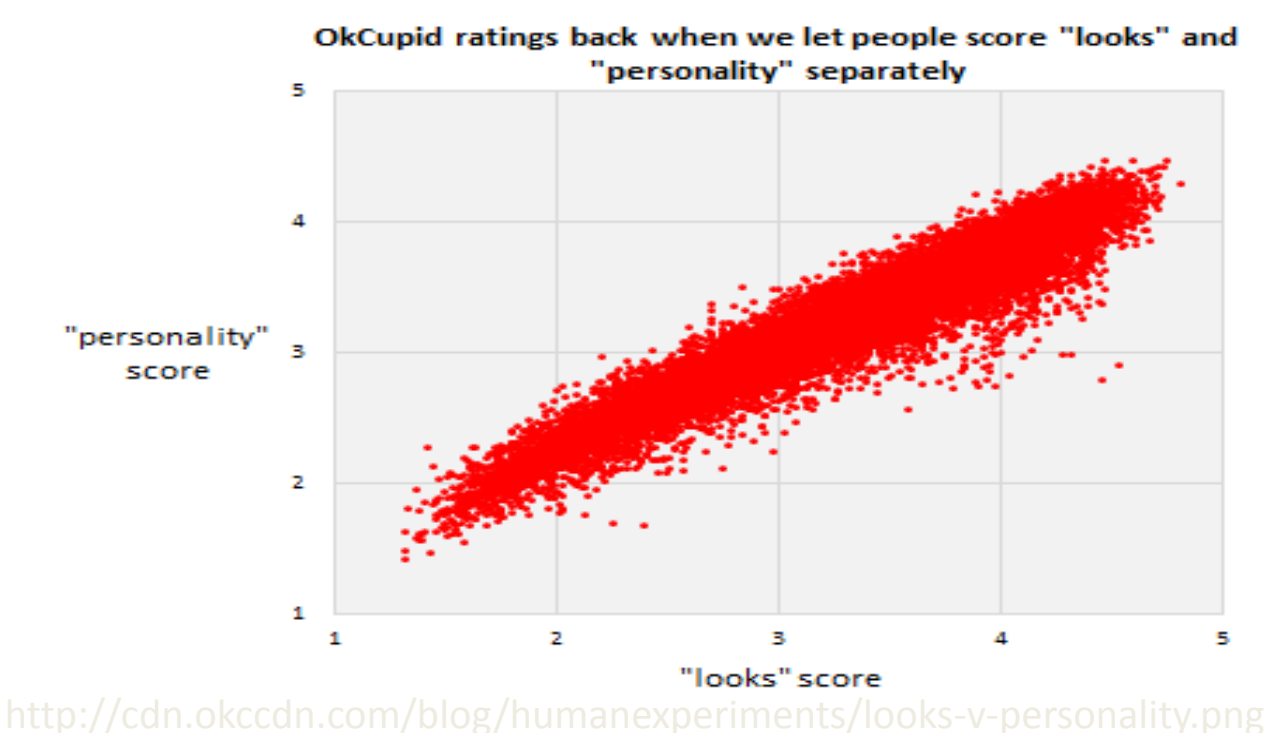

- Shows correlation between "personality" score and "looks" score.

### **Scatterplot**

- Look at distribution of two features:
	- Feature 1 on x-axis.
	- Feature 2 on y-axis.
	- Basically a "plot without lines" between the points.

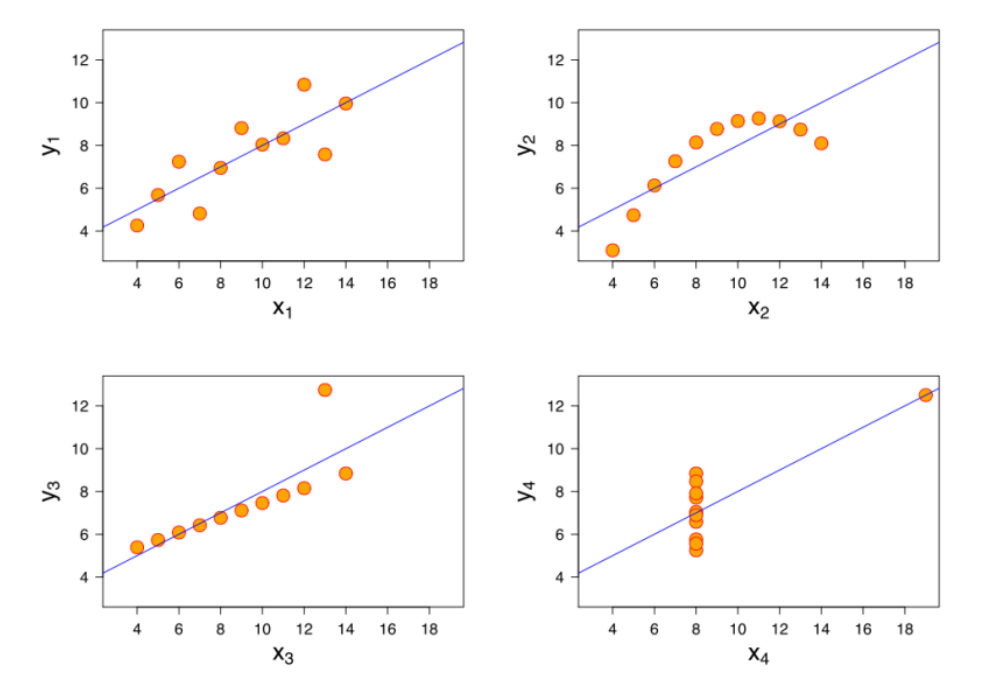

- Shows correlation between "personality" score and "looks" score.
- But scatterplots let you see more complicated patterns.

#### Scatterplot Arrays

• For multiple variables, can use scatterplot array.

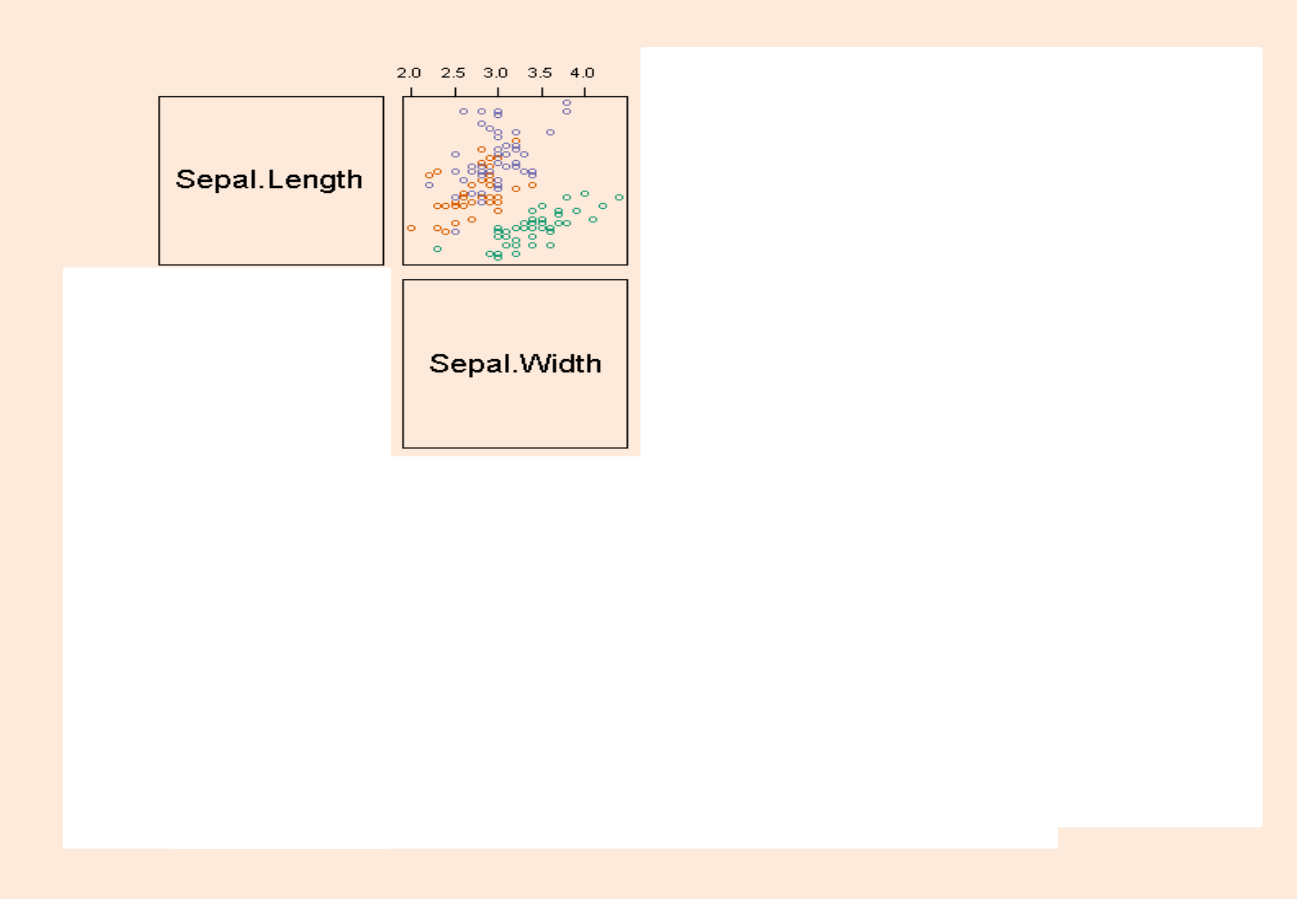

http://www.ats.ucla.edu/stat/r/pages/layout.htm

#### Scatterplot Arrays

• For multiple variables, can use scatterplot array.

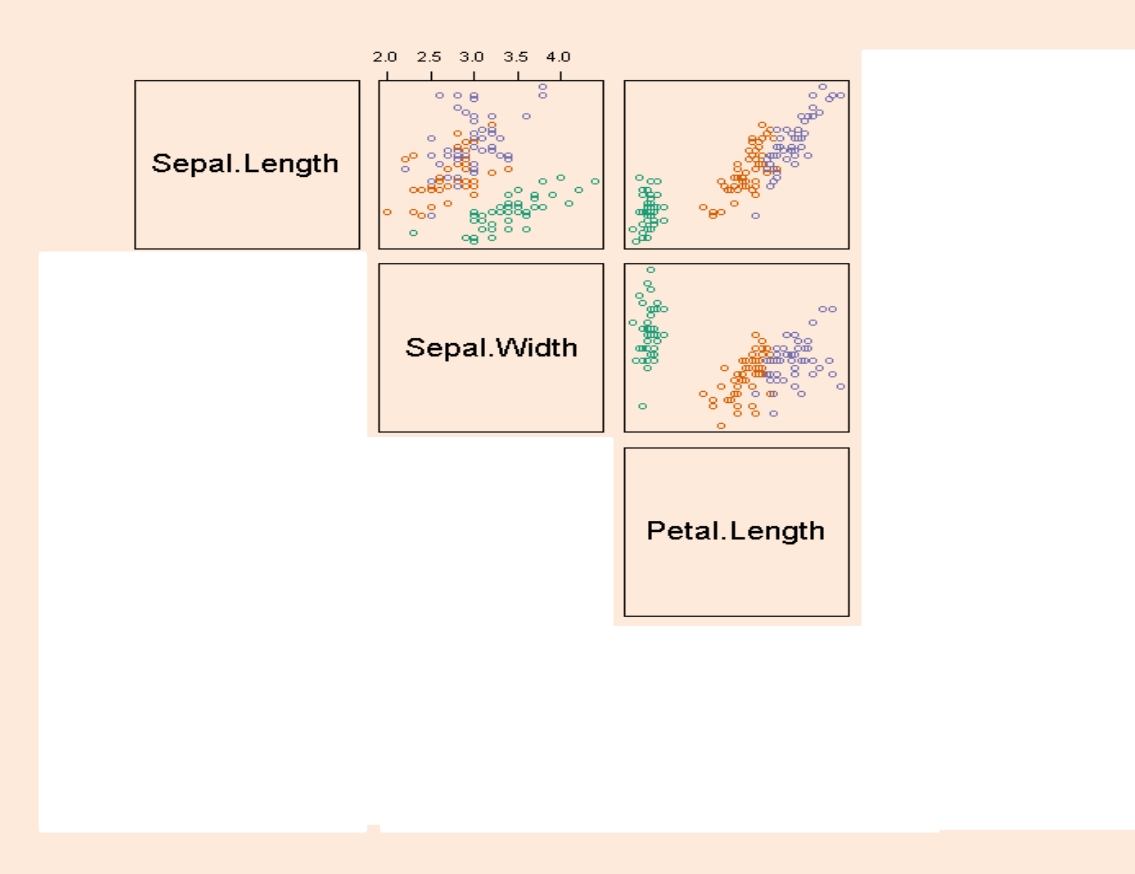

http://www.ats.ucla.edu/stat/r/pages/layout.htm

#### Scatterplot Arrays

• For multiple variables, can use scatterplot array.

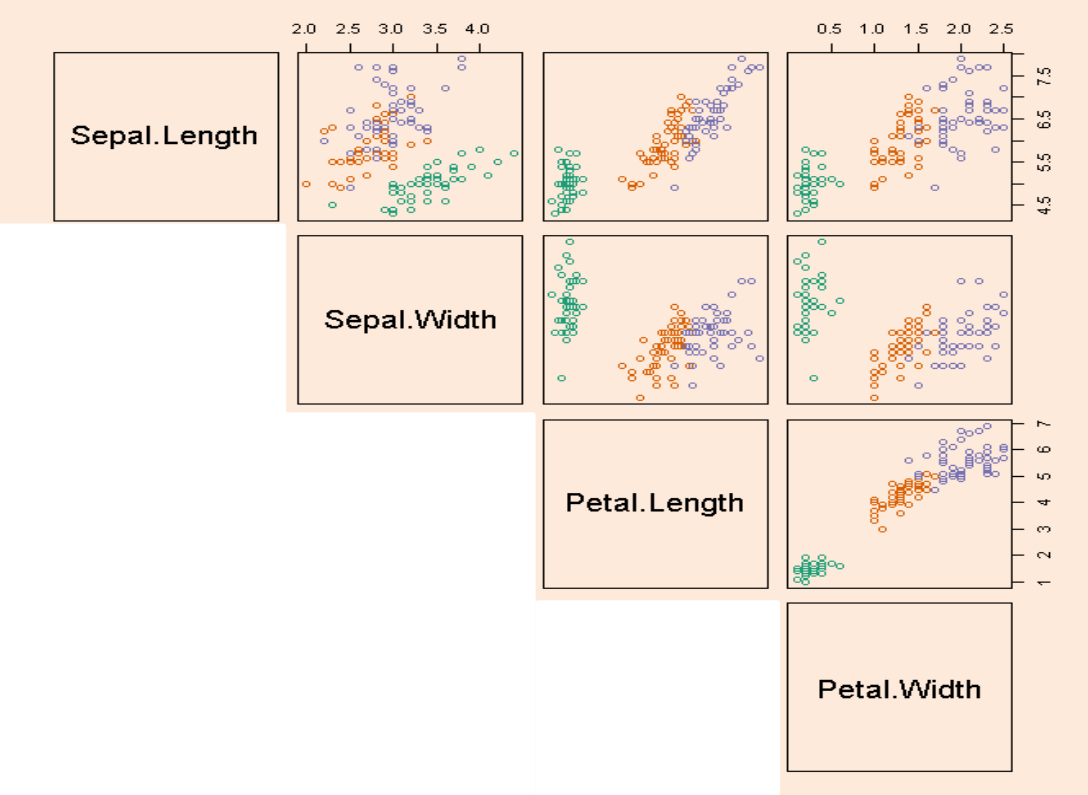

• Colors can indicate a third categorical variable.

http://www.ats.ucla.edu/stat/r/pages/layout.htm

# Summary

- Typical data mining steps:
	- Involves data collection, preprocessing, analysis, and evaluation.
- Object-feature representation and categorical/numerical features.
	- Transforming non-vector objects to vector representations.
- Feature transformations:
	- To address coupon collecting or simplify relationships between variables.
- Exploring data:
	- Summary statistics and data visualization.
- Post-lecture bonus slides: other visualization methods.
- Next week: let's start some machine learning…

#### Histogram

• Histogram with grouping:

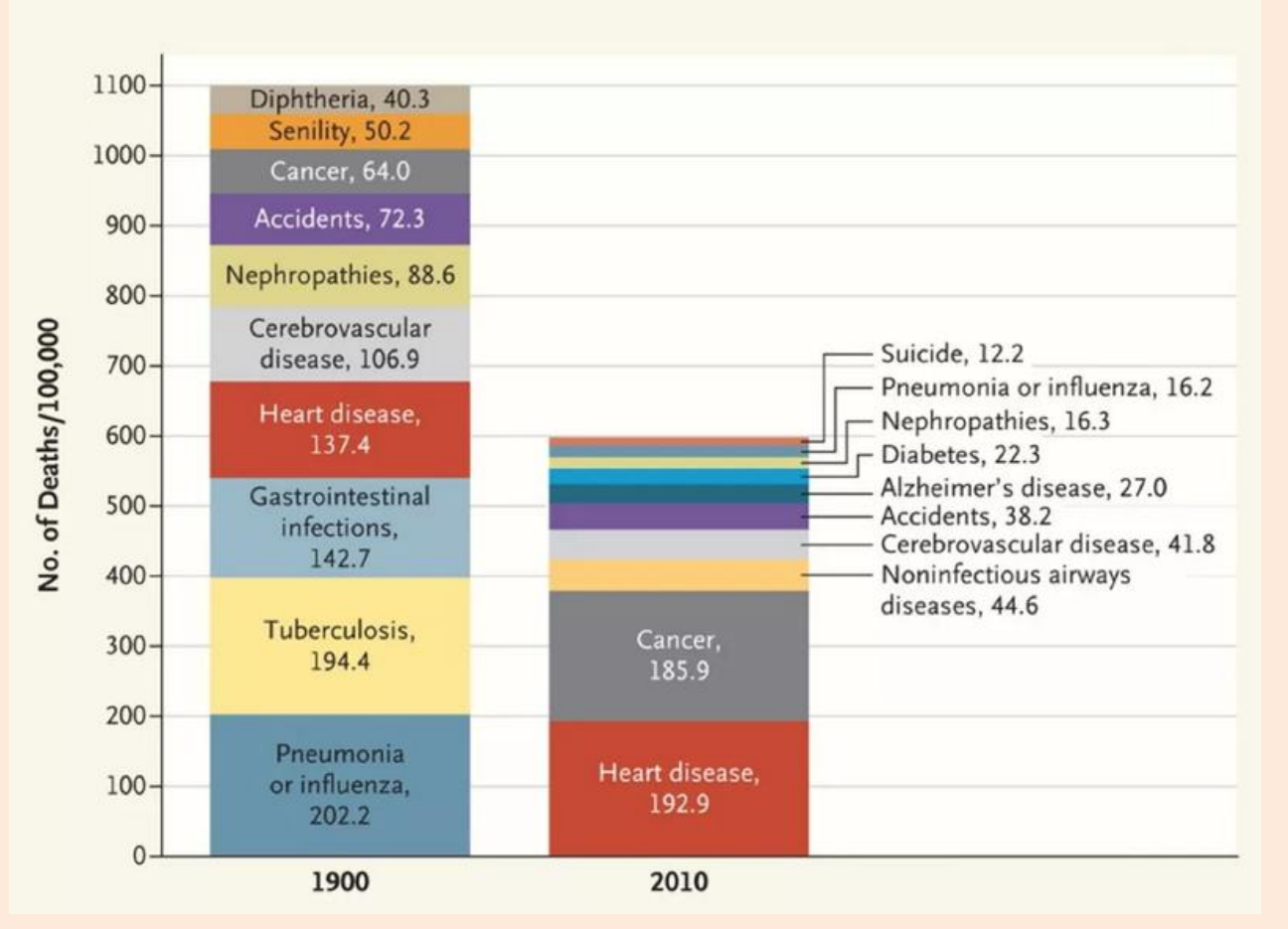

http://www.vox.com/2016/5/10/11608064/americans-cause-of-death

#### Box Plots

• Box plot with grouping:

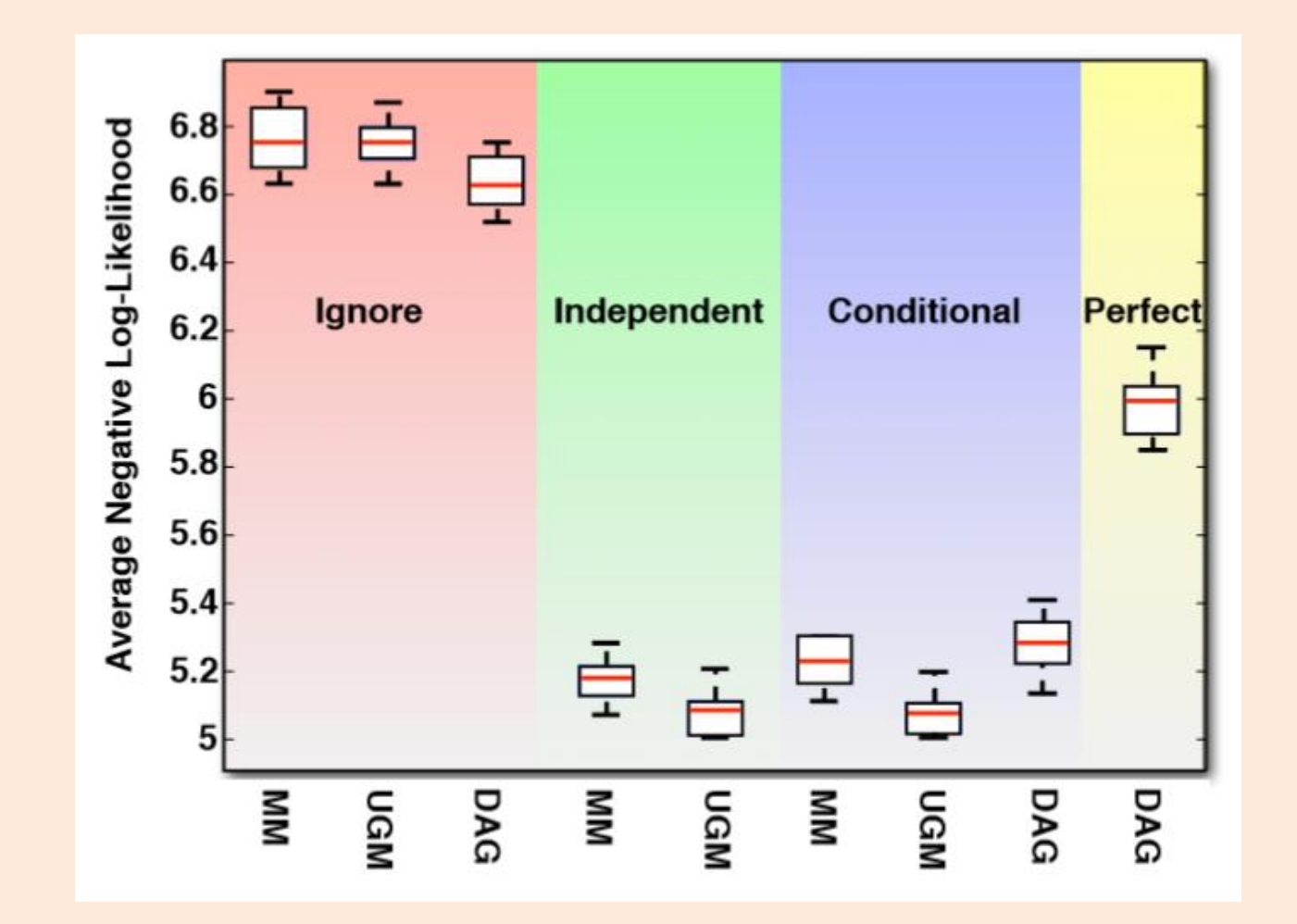

# Map Coloring

• Color/intensity can represent feature of region.

#### Popularity of naming baby "Evelyn" over time:

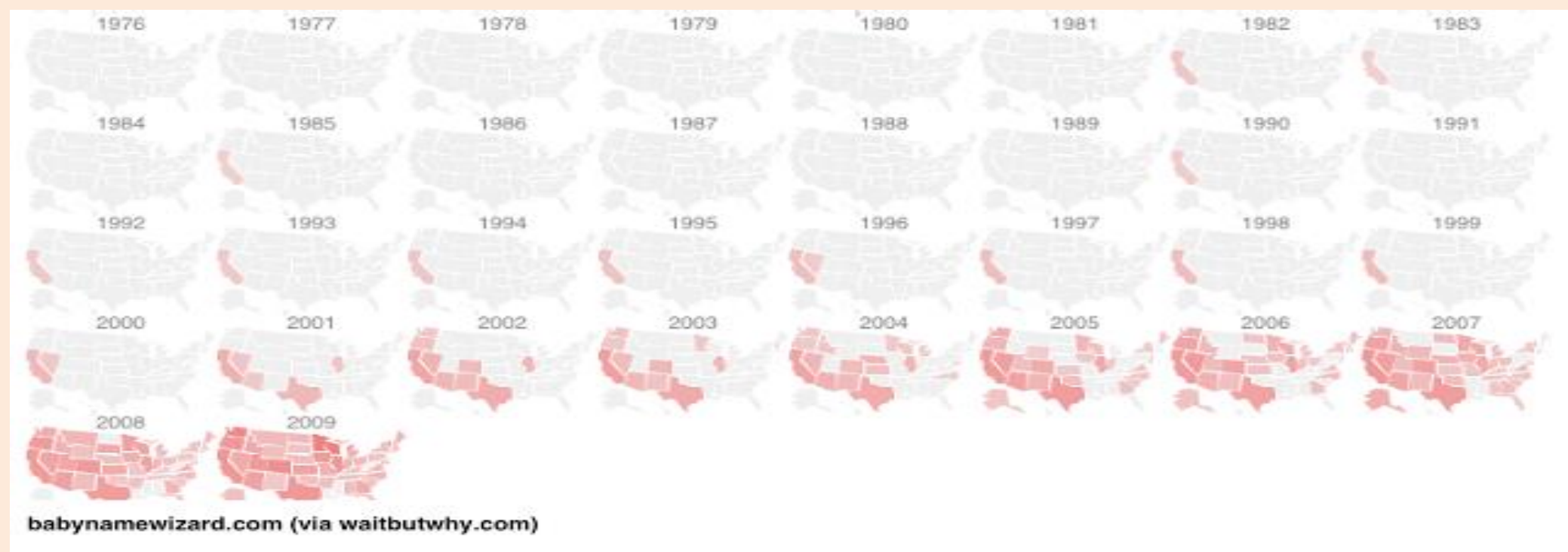

But not very good if some regions are very small. [Canadian Income Mobility](https://beta.theglobeandmail.com/news/national/a-tale-of-two-canadas-where-you-grow-up-affects-your-adult-income/article35444594/)

http://waitbutwhy.com/2013/12/how-to-name-baby.html

# Map Coloring

• Variation just uses fixed-size blocks and tries to arrange What % of the population claims American ancestry in each state? geographically:

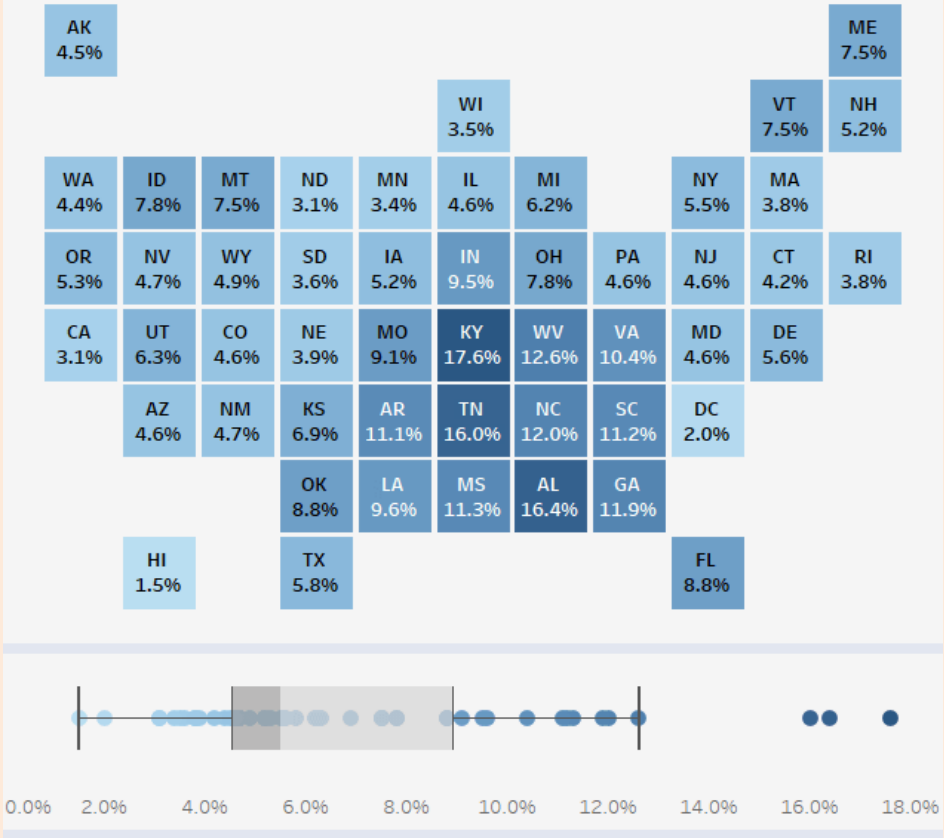

Source: U.S. Census Bureau, 2015 ACS 1 Year Estimates

http://www.visualcapitalist.com/america-immigration-1820/

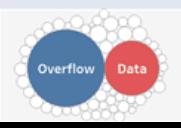

#### Contour Plot

• Colour visualizes 'z' as we vary 'x' and 'y'.

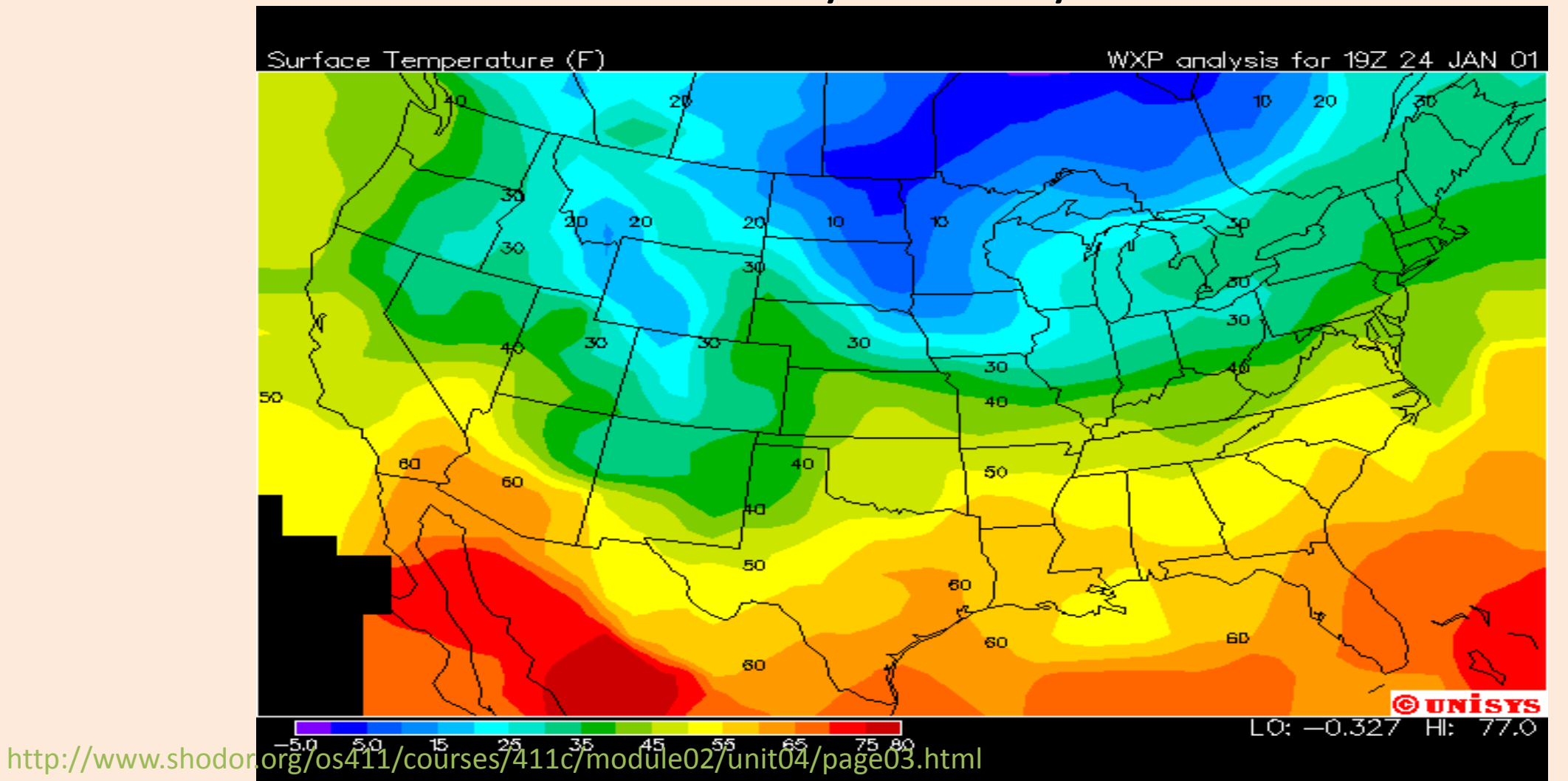

#### Treemaps

• Area represents attribute value:

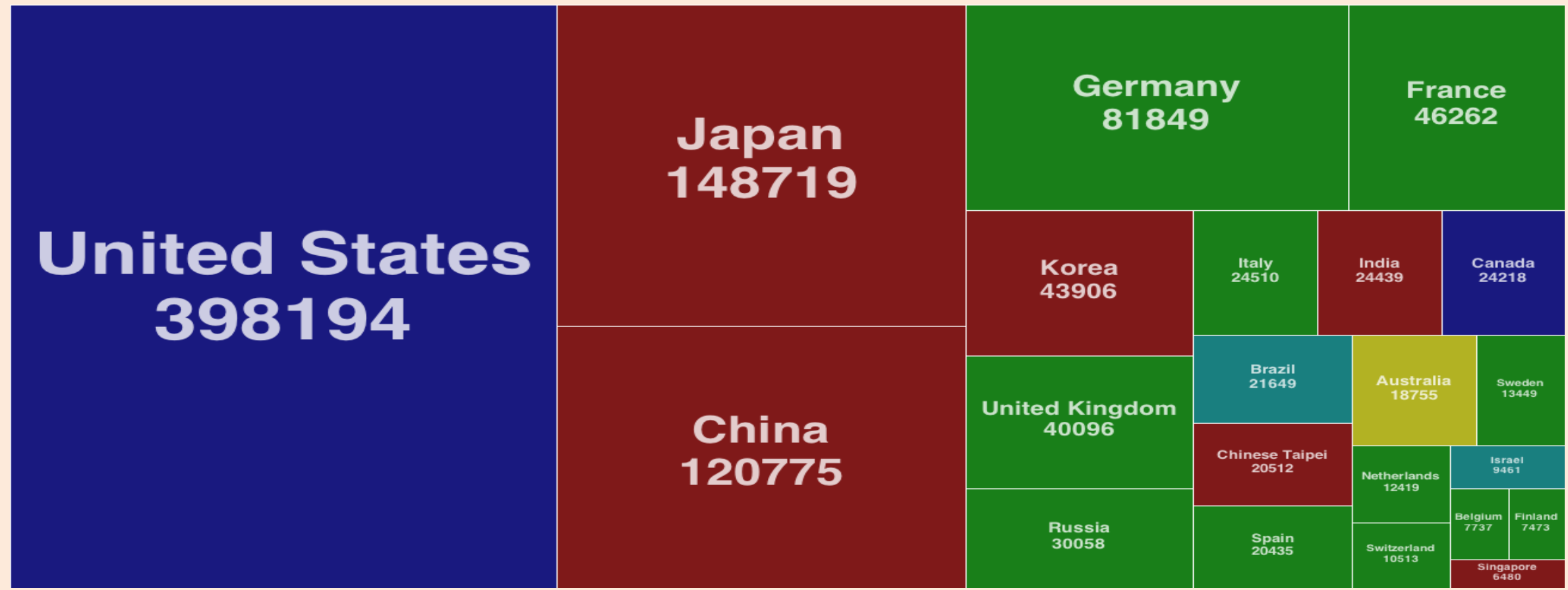

http://mjwest.org/vis/treemaps/

#### Cartogram

• Fancier version of treemaps:

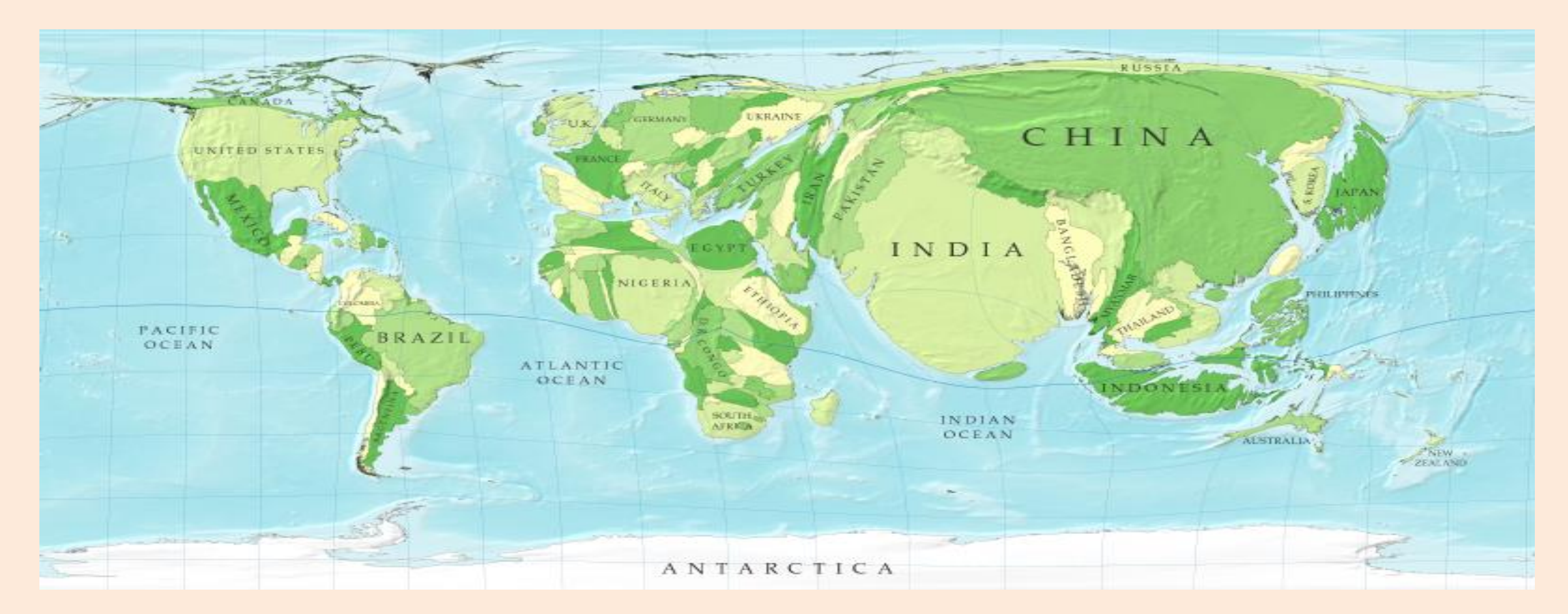

http://www-personal.umich.edu/~mejn/cartograms/

#### Stream Graph

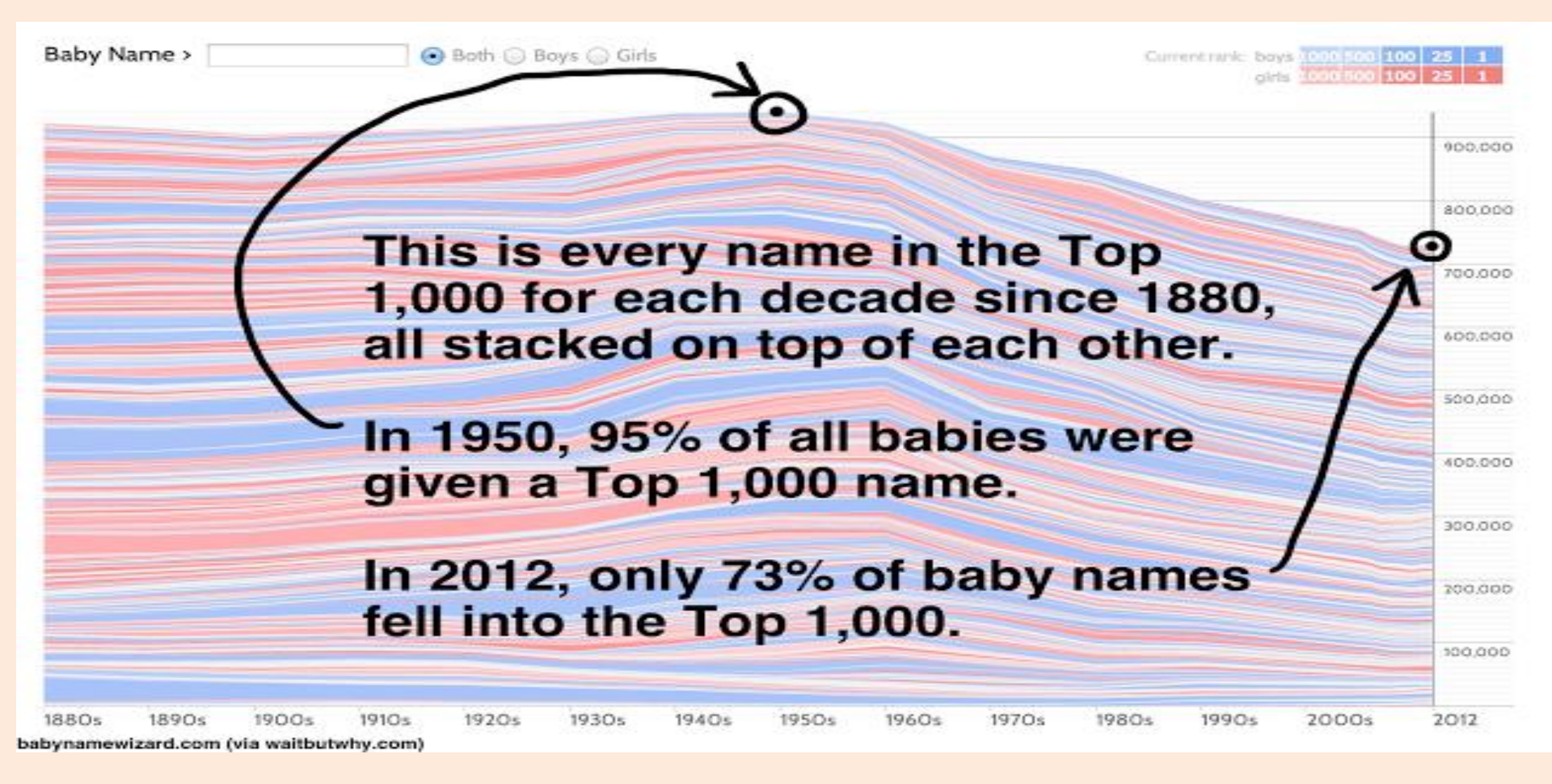

http://waitbutwhy.com/2013/12/how-to-name-baby.html

#### Stream Graph

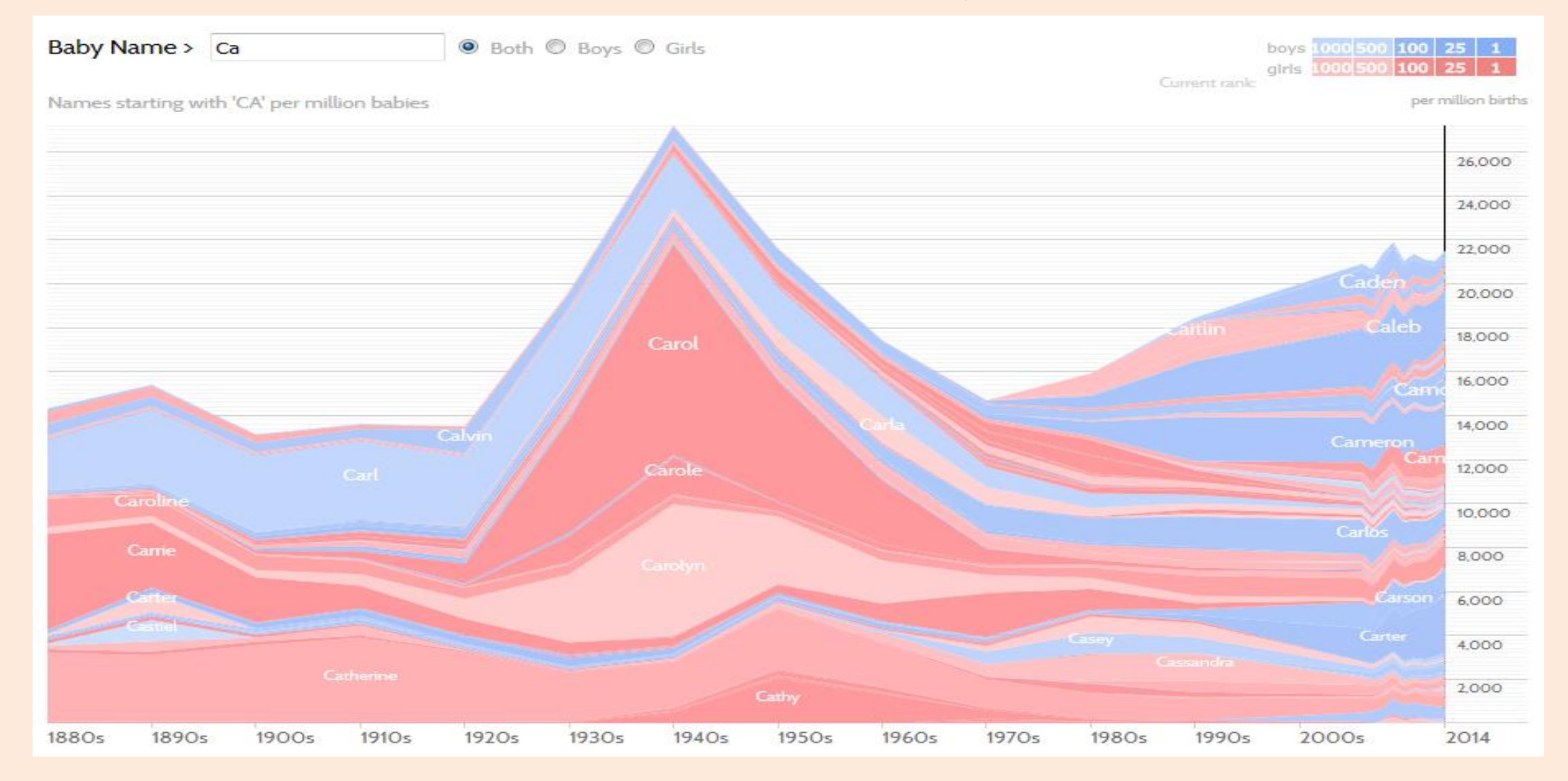

#### http://www.babynamewizard.com/d3js-voyager/popup.html#prefix=ca&sw=both&exact=false

#### Stream Graph

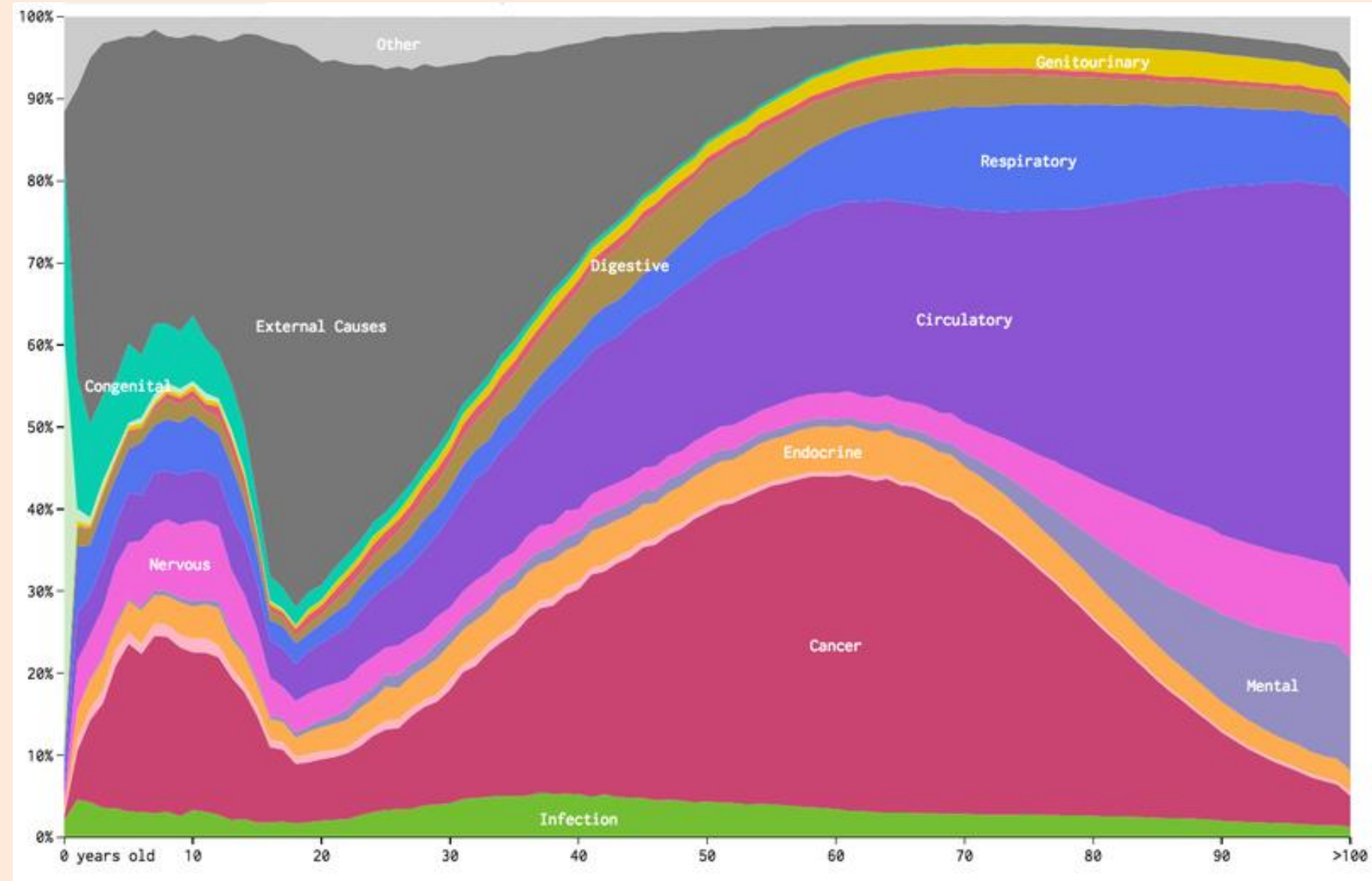

http://www.vox.com/2016/5/10/11608064/americans-cause-of-death

#### Videos and Interactive Visualizations

- For data recorded over time, videos can be useful:
	- [Map colouring over time](https://www.youtube.com/watch?v=fiPq7C06zjQ).
- There are also lots of neat interactive visualization methods:
	- [Sale date for most expensive paintings.](https://en.wikipedia.org/wiki/List_of_most_expensive_paintings)
	- [Global map of wind, weather, and oceans](https://earth.nullschool.net/current/wind/surface/level/orthographic=-75.69,17.01,377/loc=-65.110,26.539).
	- [Many examples here.](https://vega.github.io/)

#### Entropy as Measure of Randomness

- Entropy measures "randomness" of a set of variables.
	- See [Wikipedia](https://en.wikipedia.org/wiki/Entropy_(information_theory)) for definition.

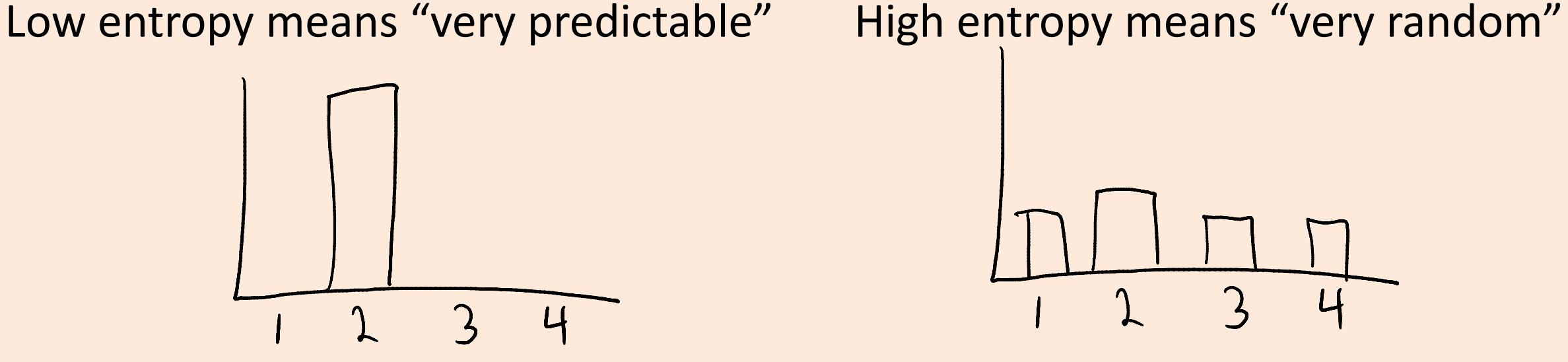

- For categorical features, the uniform distribution has the highest entropy.
- For continuous features with fixed mean and variance:
	- Normal distribution has highest entropy.
- **[Entropy and Dr. Seuss](https://www.washingtonpost.com/news/morning-mix/wp/2015/12/02/scientists-have-figured-out-what-makes-dr-seuss-so-silly/).**

## Hamming Distance vs. Jaccard Coefficient

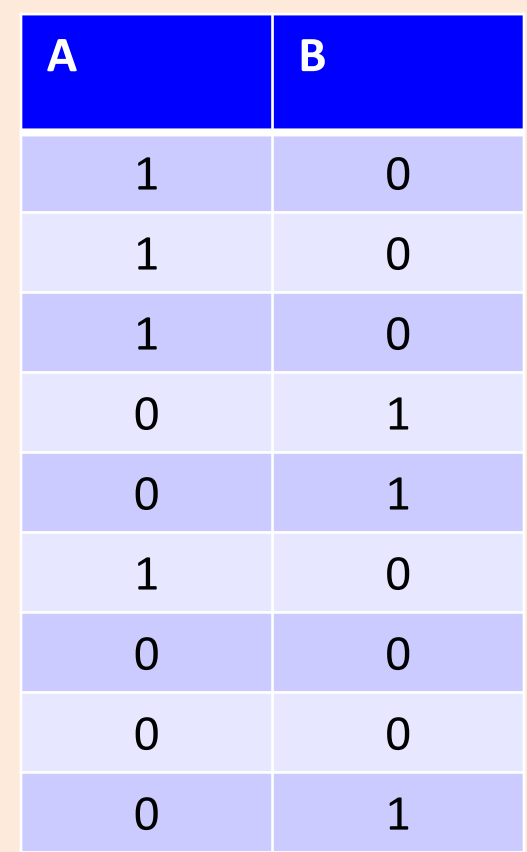

- These vectors agree in 2 positions.
	- Normalizing Hamming distance by vector length, similarity is 2/9.
- If we're really interested in predicting 1s, we could find set of 1s in both and compute Jaccard:
	- $-A \rightarrow \{1, 2, 3, 6\}, B \rightarrow \{4, 5, 9\}$
	- No intersection so Jaccard similarity is actually 0.

# Hamming Distance vs. Jaccard Coefficient

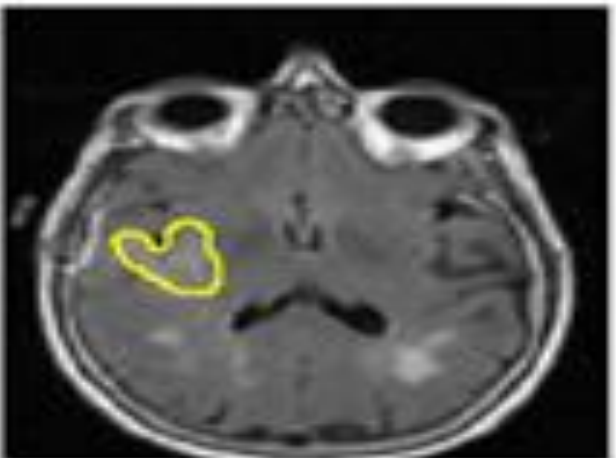

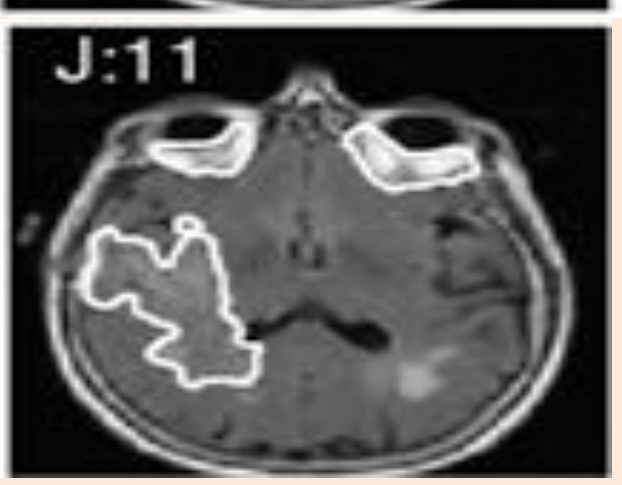

- Let's say we want to find the tumour in an MR image.
- We have an expert label (top) and a prediction from our ML system (bottom).
- The normalized Hamming distance between the predictions at each pixel is 0.91. This sounds good, but since there are so many non-tumour pixels this is misleading.
- The ML system predicts a much bigger tumour so hasn't done well. The Jaccard coefficient between the two sets of tumour pixels is only 0.11 so reflects this.

# Coupon Collecting

- Consider trying to collect 50 uniformly-distributed states, drawing at random.
- The probability of getting a new state if there 'x' states left: p=x/50.
- So expected number of samples before next "success" (getting a new state) is 50/x.

(mean of geometric random variable with p=x/50)

- So the expected number of draws is the sum of 50/x for x=1:50.
- For 'n' states instead of 50, summing until you have all 'n' gives:

$$
\sum_{i=1}^{n} \frac{n}{i} = n \sum_{i=1}^{n} \frac{1}{i} \leq n \left( 1 + log(n) \right) = O(n log n)
$$

- Most sufficient statistics can be computed in linear time.
- For example, the mean of 'n' numbers is computed as:

$$
mean(x_1, x_2, x_3, ..., x_n) = \underbrace{x_1 + x_2 + x_3 + ... + x_n}_{n}
$$

• This costs O(n), which is great.

• But if 'n' is really big, we can go even faster with parallel computing…

- Computing the mean with multiple cores:
	- $-$  Each of the 'c' cores computes the sum of  $O(n/c)$  of the data:

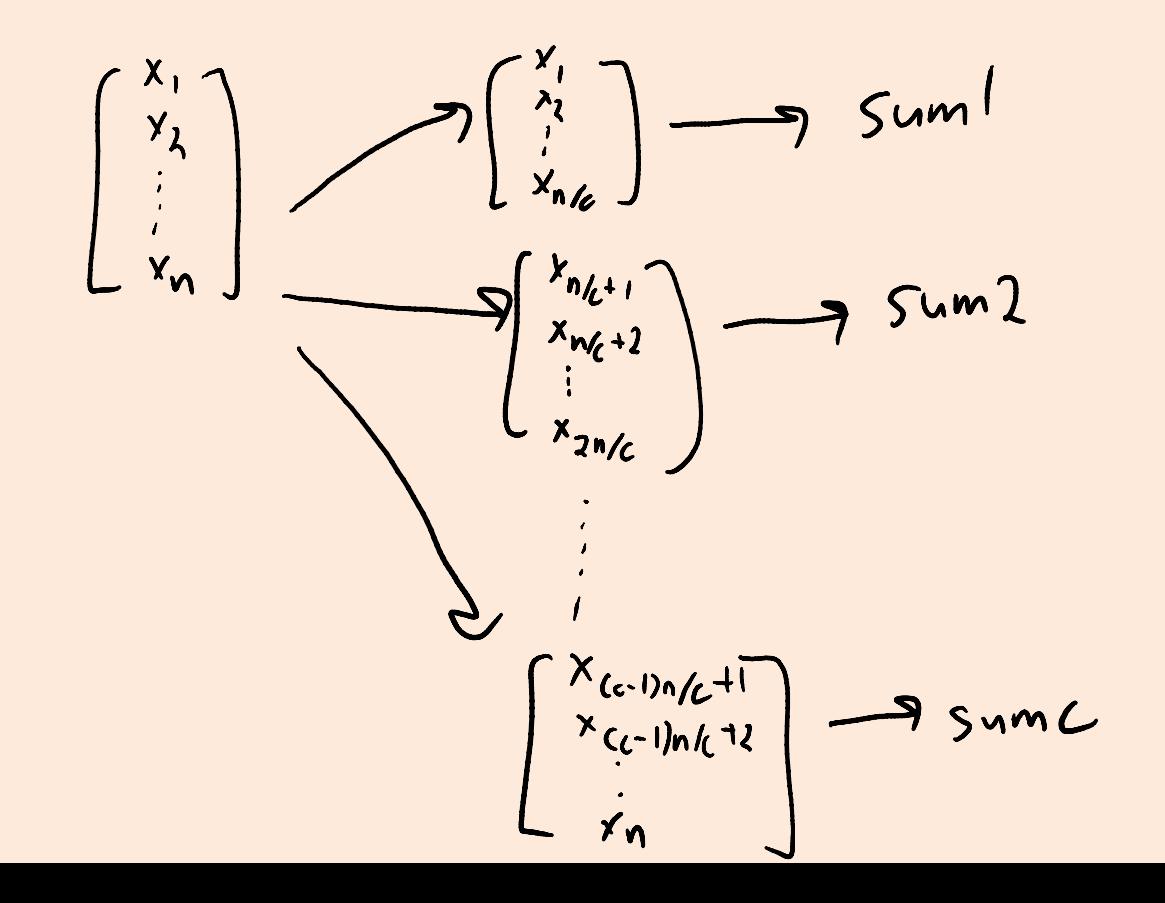

- Computing the mean with multiple cores:
	- $-$  Each of the 'c' cores computes the sum of  $O(n/c)$  of the data:
	- Add up the 'c' results from each core to get the mean.

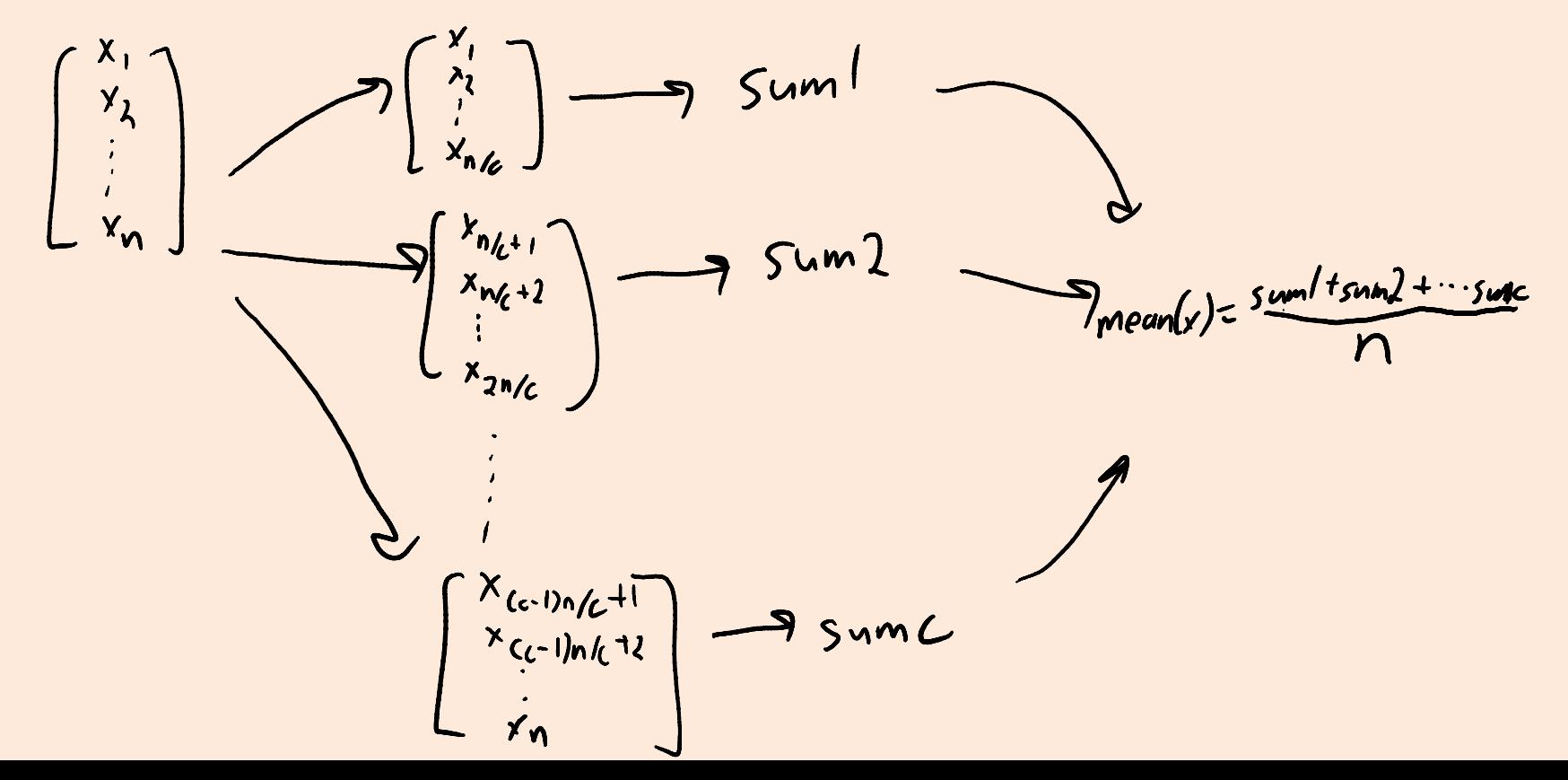

- Computing the mean with multiple cores:
	- Each of the 'c' cores computes the sum of O(n/c) of the data.
	- Add up the 'c' results from each core to get the mean.
	- $-$  Cost is only O(n/c + c), which can be much faster for large 'n'.
- This assumes cores can access data in parallel (not always true).
- Can reduce cost to  $O(n/c)$  by having cores write to same register.
	- But need to "lock" the register and might effectively cost O(n).

• Sometimes 'n' is so big that data can't fit on one computer.

- In this case the data might be distributed across 'c' machines: – Hopefully, each machine has O(n/c) of the data.
- We can solve the problem similar to the multi-core case:
	- "Map" step: each machine computes the sum of its data.
	- "Reduce" step: each machine communicates sum to a "master" computer, which adds them together and divides by 'n'.

- Many problems in DM and ML have this flavour:
	- "Map" computes an operation on the data on each machine (in parallel).
	- "Reduce" combines the results across machines.

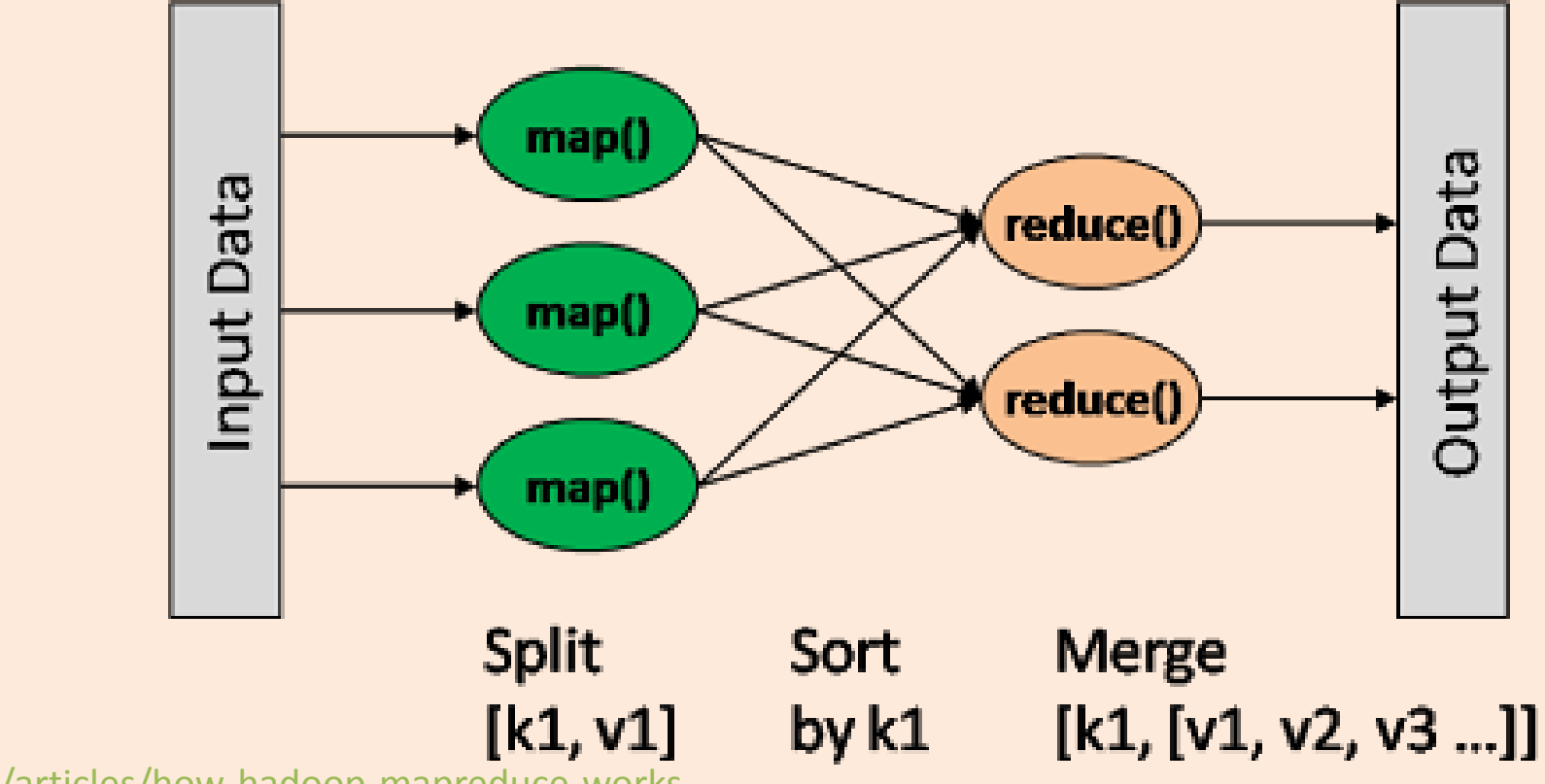

https://dzone.com/articles/how-hadoop-mapreduce-works

- Many problems in DM and ML have this flavour:
	- "Map" computes an operation on the data on each machine (in parallel).
	- "Reduce" combines the results across machines.
	- These are standard operations in parallel libraries like [MPI](https://en.wikipedia.org/wiki/Message_Passing_Interface).
- Can solve many problems almost 'c' times faster with 'c' computers.
- To make it up for the high cost communicating across machines:
	- Assumes that most of the computation is in the "map" step.
	- Often need to assume data is already on the computers at the start.

- Another challenge with "Google-sized" datasets:
	- You may need so many computers to store the data, that it's inevitable that some computers are going to fail.
- Solution to this is a distributed file system.
- Two popular examples are Google's MapReduce and Hadoop DFS:
	- Store data with redundancy (same data is stored in many places).
		- And assume data isn't changing too quickly.
	- Have a strategy for restarting "map" operations on computers that fail.
	- Allows fast calculation of more-fancy things than sufficient statistics:
		- Database queries and matrix multiplications.

#### Data Clean and the Duke Cancer Scandal

- See the Duke cancer scandal:
	- [http://www.nytimes.com/2011/07/08/health/research/08genes.html?\\_r=](http://www.nytimes.com/2011/07/08/health/research/08genes.html?_r=2&hp) [2&hp](http://www.nytimes.com/2011/07/08/health/research/08genes.html?_r=2&hp)
- Basic sanity checks for data cleanliness show problems in these (and many other) studies:
	- E.g., flipped labels, off-by-one mistakes, switched columns etc.
	- <https://arxiv.org/pdf/1010.1092.pdf>